Marcelo Pereira Magalhães

## Projeto e Análise de Redes de Antenas de Microfita para Transmissão de Dados Meteorológicos em Nano-Satélites

Alegrete, RS

22 de Agosto de 2014

Marcelo Pereira Magalhães

### Projeto e Análise de Redes de Antenas de Microfita para Transmissão de Dados Meteorológicos em Nano-Satélites

Trabalho de Conclus˜ao de Curso apresentado ao Curso de Graduação em Engenharia Elétrica, Área de Concentração em Telecomunicações, da Universidade Federal do Pampa (Unipampa, RS), como requisito parcial para obtenção do grau de Bacharel em Engenharia Elétrica.

Universidade Federal do Pampa – Unipampa Curso de Engenharia Elétrica

Orientador: Prof. Dr. Marcos Vinício Thomas Heckler

Alegrete, RS 22 de Agosto de 2014 Ficha catalográfica elaborada automaticamente com os dados fornecidos pelo(a) autor(a) através do Módulo de Biblioteca do Sistema GURI (Gestão Unificada de Recursos Institucionais) .

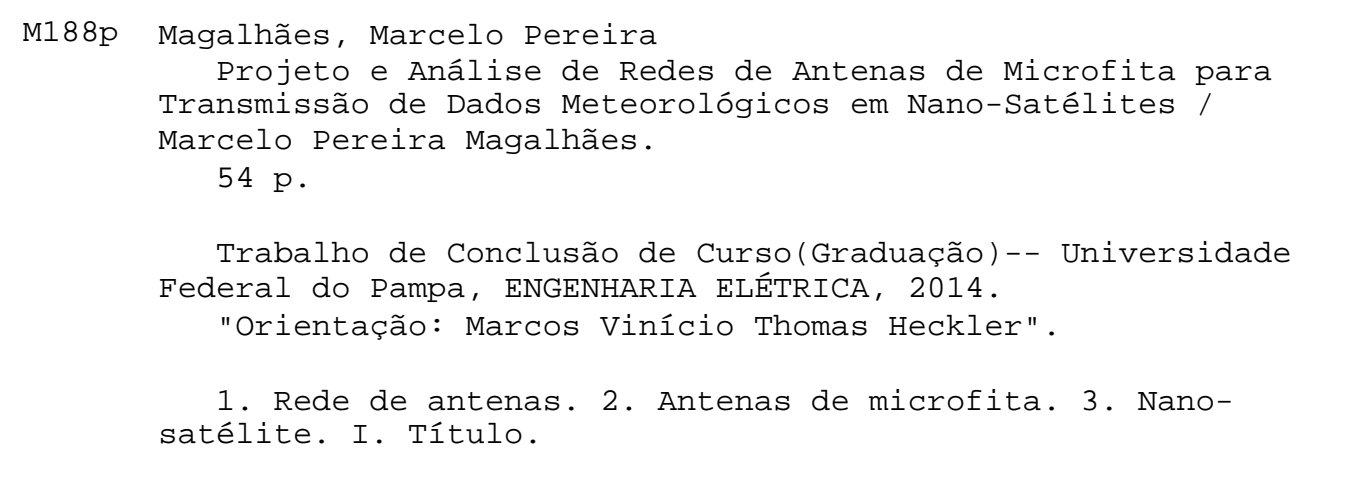

Marcelo Pereira Magalhães

# Projeto e Análise de Redes de Antenas de Microfita para<br>Transmissão de Dados Meteorológicos em Nano-Satélites

Trabalho de Conclusão de Curso apresentado ao Curso de Graduação em Engenharia Elétrica, Área de Concentração em Telecomunicações, da Universidade Federal do Pampa (Unipampa, RS), como requisito parcial para obtenção do grau de Bacharel em Engenharia Elétrica.

Trabalho aprovado. Alegrete, RS, 22 de agosto de 2014:

Prof. Dr. Marcos Vinício Thomas Heckler Orientador

Prof. Edson Rodrigo Schlosser Unipampa

Prof. Lucas Santos Pereira Unipampa

Alegrete, RS 22 de Agosto de 2014

*Dedico este trabalho `a minha fam´ılia, em especial aos meus pais, Joel e Vˆania Magalh˜aes e `a minha namorada Juliana Camargo por todo apoio e carinho nos momentos dif´ıceis.*

## Agradecimentos

Primeiramente agradeço ao Prof. Dr. Marcos Vinício Thomas Heckler, pela dedicação na orientação, incentivo, compreensão e pelos ensinamentos sobre os conceitos da área em estudo, os quais tornaram possível a realização desse trabalho. Queria agradecer também as oportunidades concedidas, pelos conselhos e pela confiança depositada em mim.

 $\hat{A}$  minha família, em especial aos meus pais Joel e Vânia Magalhães, os quais foram essenciais para eu chegar até aqui, sempre dispostos a fornecer-me todo o apoio e incentivo necessário durante a minha vida acadêmica. Aos meu irmãos Guilherme e Vinícius Magalhães, e à minha namorada Juliana Camargo pelo apoio, carinho, conselhos, incentivo e por estarem sempre dispostos a auxiliar-me quando necessário.

Aos professores e amigos da Universidade Federal do Pampa, em especial ao colega de laboratório Roger L. Farias e ao Prof. Edson R. Schlosser por me prestarem auxílio sempre que necessário, fornecendo dicas enriquecedoras que contribuíram para a realização do trabalho.

Ao meu amigo e colega Vinícius Ludwig Barbosa por sempre estar disposto a ajudar-me e contribuir no desenvolvimento do trabalho.

A todos o meu muito obrigado. `

*"Vocˆe pode encarar um erro como uma besteira a ser esquecida, ou como um resultado que aponta uma nova dire¸c˜ao." (Steve Jobs)*

## Resumo

A utilização de antenas de microfita é hoje uma opção viável para aplicações aeroespaciais. No entanto, ainda n˜ao existem modelos de antenas consolidados para esse tipo de aplicação. Este trabalho apresenta o estudo de redes de antenas de microfita para nanosatélites meteorológicos que estão em desenvolvimento no âmbito do programa Uniespaço, que é financiado pela Agência Espacial Brasileira (AEB). O principal objetivo desses nanosatélites é a retransmissão de dados meteorológicos coletados por estações instaladas em áreas remotas, como em florestas tropicais, onde somente a comunicação sem fio é possível. Redes compostas de antenas de microfita linearmente e circularmente polarizadas utilizando alimentação por acoplamento eletromagnético serão estudadas. O desempenho de tais redes serão avaliados, incluindo as variações de parâmetros, especialmente para o caso da constante dielétrica do substrato da antena, o desalinhamento na orientação dos elementos da rede e na inserção de uma camada adesiva para fixar as camadas dielétricas. Tais imperfeições podem ocorrer devido a tensões mecânicas e grandes variações de temperatura que são típicos para o meio ambiente espacial. Também será realizado o projeto do sistema de alimentação das quatro antenas que compõem a rede através de divisor de potência e, como consequência, o estudo e projeto do sistema completo da rede de antenas em conjunto com o sistema alimentador. As antenas foram modeladas com o simulador eletromagnético Ansys HFSS. Bons resultados foram observados em termos de razão axial, impedância de entrada, coeficiente de reflexão, largura de banda e ganho para os modelos propostos.

Palavras-chave: rede de antenas, antenas de microfita, nano-satélite, divisor de potência, antenas.

## Abstract

The use of microstrip antennas presently is a viable option for spacecraft applications. However, there are no consolidated antenna models for this type of application. This paper presents the study of microstrip antenna arrays for meteorological nano-satellites that are under development in the frame of Uniespaço programme, which is supported by the Brazilian Space Agency (AEB). The main goal of such nano-satellites is to serve as meteorological data relay collected by stations deployed in remote areas, such as in the rain forest, that can be reached only by wireless communication. Arrays composed of linearly and circularly polarized microstrip antennas using electromagnetic coupling feed will be studied. The performance of such arrays is assessed including parameter variations, especially for the case of dielectric constant of the antenna substrate and misalignment in the orientation of the array elements. Such imperfections can occur due to mechanical stress and large temperature variations that are typical to the space environment. The design of the feeding system of four antennas that make up the array will be shown and discussed. The study and design of the complete system including the antenna array together with the feeding system is presented. The antennas were modeled with the electromagnetic simulator Ansys HFSS. Good results have been observed in terms of axial ratio, input impedance, reflection coefficient, bandwidth and gain for the proposed models.

Key-words: antennas array, microstrip antenna, nano-satellite, power divider, antenna.

## Lista de ilustrações

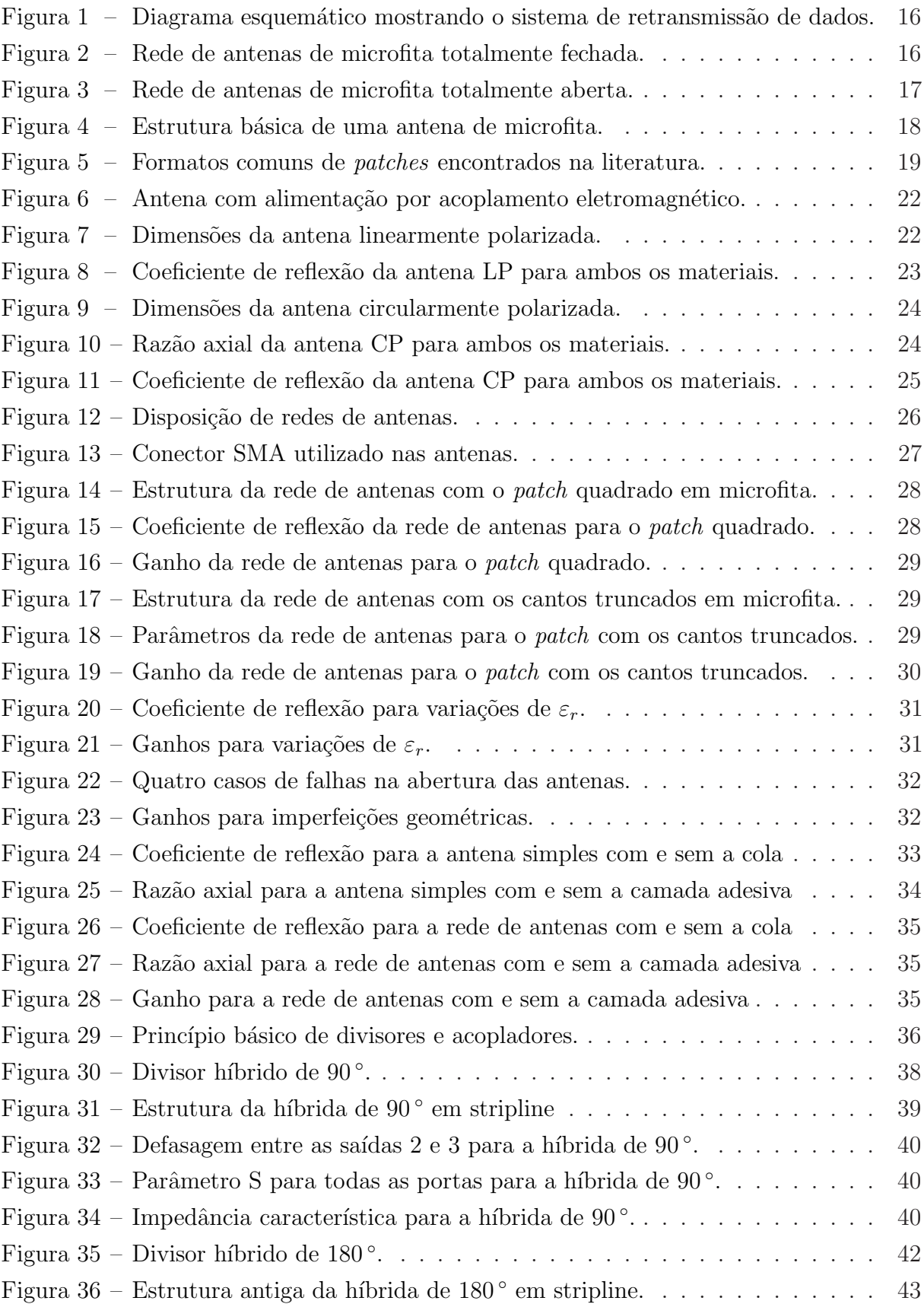

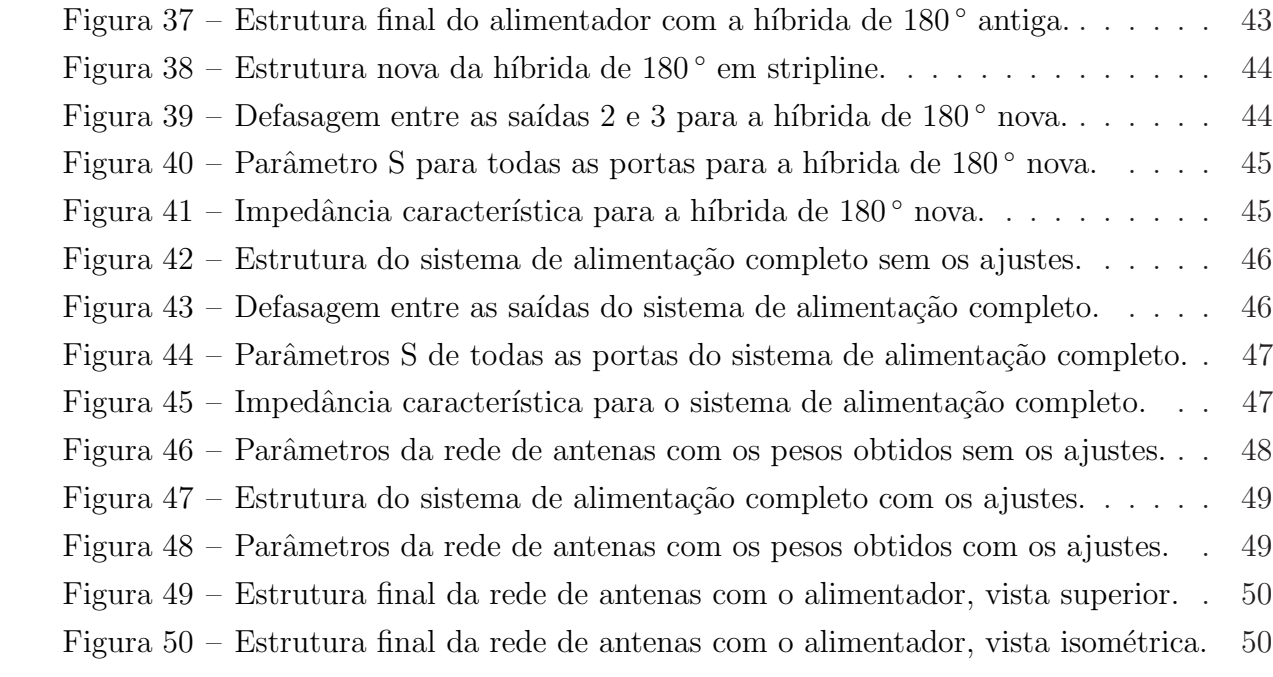

## Lista de tabelas

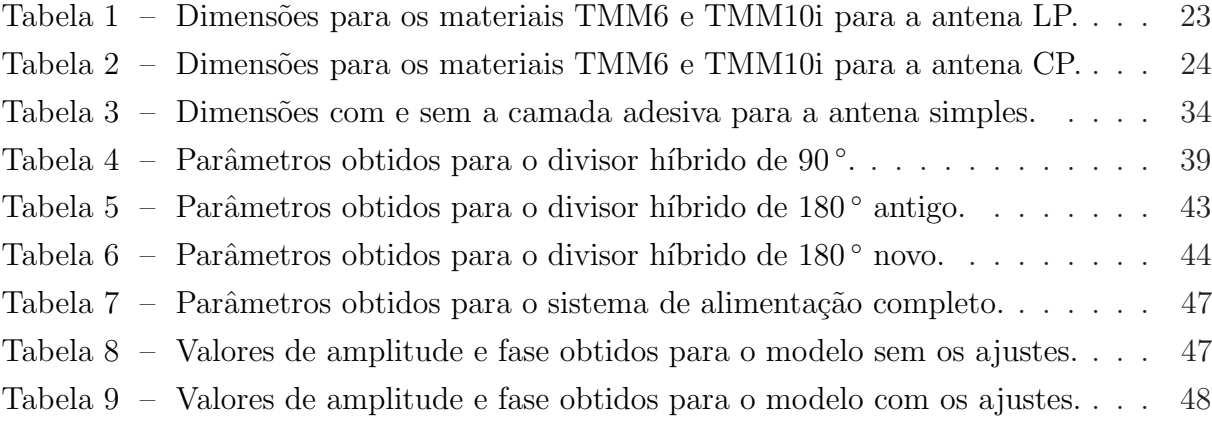

## Sumário

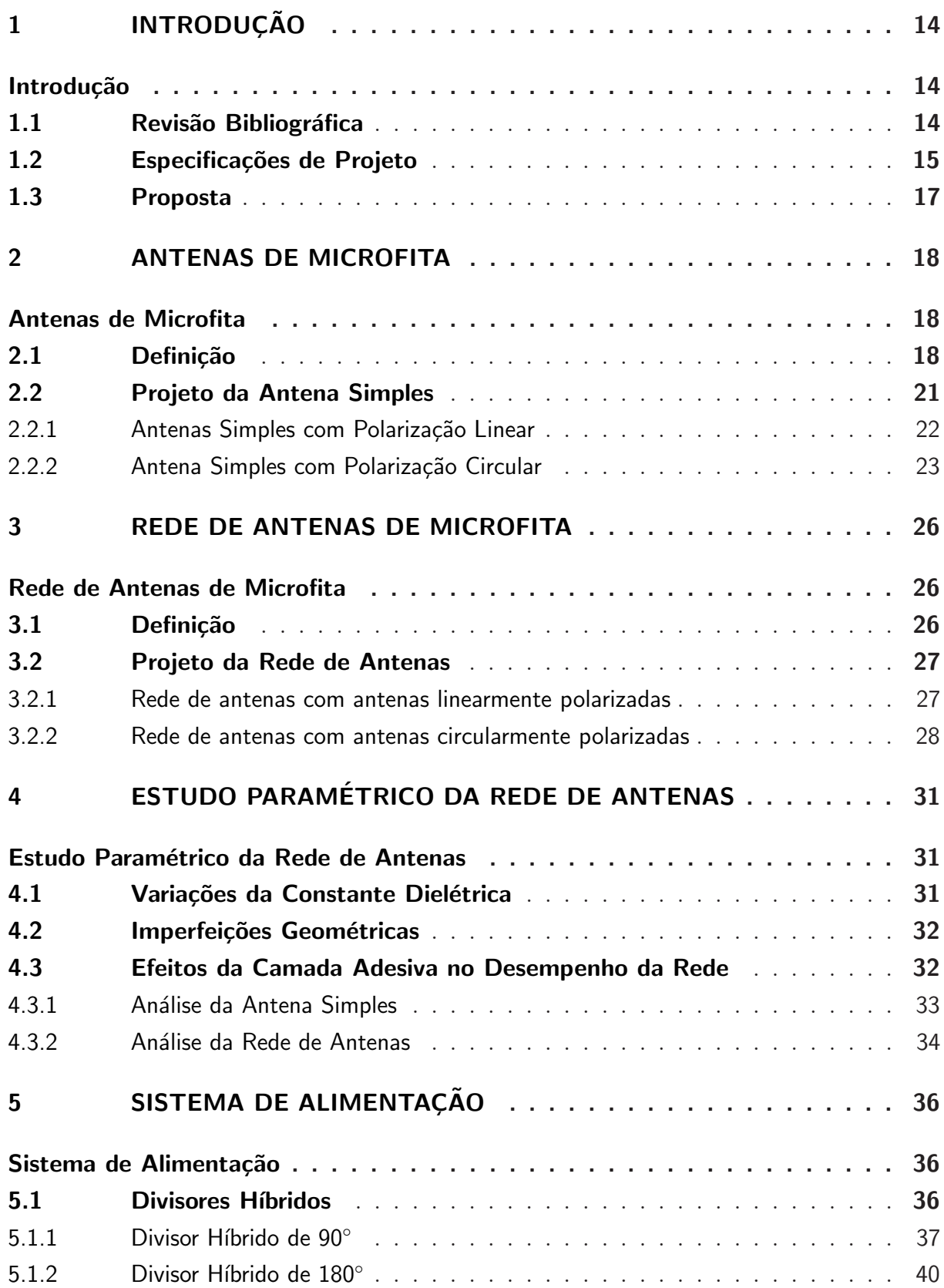

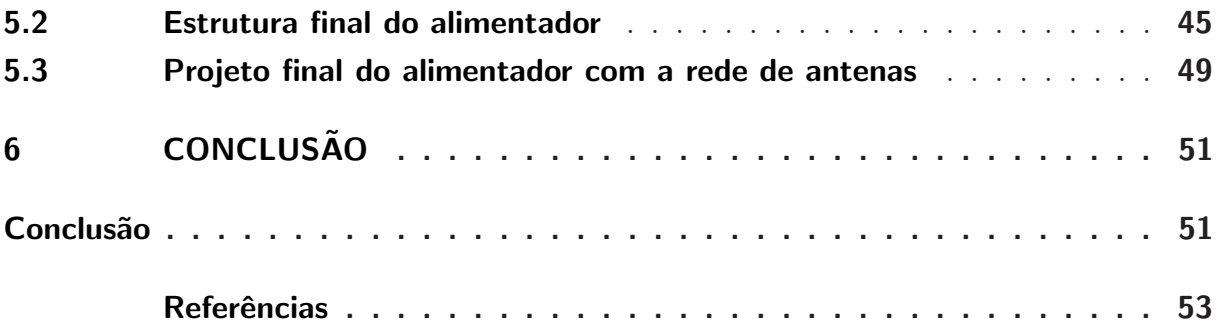

## 1 Introdução

A tecnologia de antenas de microfita tem sido amplamente utilizada nas últimas décadas e atualmente pode ser considerada uma boa opção para diversas aplicações, tais como comunicação sem fio, rádio móvel, aeronaves e pesquisas aeroespaciais. Tornando-se atrativas onde tamanho, versatilidade em termos de polarização e impedância de entrada, baixo perfil aerodinâmico, robustez, leveza, facilidade de instalação, simplicidade e baixo custo de fabricação em grandes escalas são necessidades de projeto. Isso gera uma grande motivação com relação à pesquisa tecnológica de novos modelos de antenas de microfita visando o aperfeiçoamento de seu desempenho através de diferentes técnicas (BALANIS, 2012).

Na medida em que o crescimento da demanda de antenas de microfita foi acontecendo, foram realizados muitos estudos para projetos específicos. Uma característica de antenas impressas é que as dimensões da antena são dependentes das constantes dielétricas dos laminados de micro-ondas utilizados. Em muitos casos, os irradiadores podem ser minimizados a partir da utilização de substratos com elevada constante dielétrica. No entanto, sabe-se que estas características têm a desvantagem de excitar ondas de superfície, que podem degradar a eficiência de irradiação da antena e deteriorar o diagrama de irradiação e polarização. Além disso, uma outra limitação das antenas de microfita comuns é a sua estreita faixa de operação, o que tende a ser reduzida ainda mais se a constante dielétrica for aumentada. Portanto, torna-se um desafio projetar antenas onde existem certas limitações e se requer um bom desempenho.

#### 1.1 Revisão Bibliográfica

Como vários projetos necessitam das características oferecidas pelas antenas de microfita, existem diversos trabalhos que envolvem esse tipo de antena, mas como o foco desse trabalho são as antenas de microfita aplicadas em nano-satélites, constatou-se que foram desenvolvidos alguns estudos para esse tipo de aplicação ou que envolva as técnicas utilizadas para desenvolver o mesmo. Em (PALANTEI et al., 2013), apresenta-se o projeto e análise de antenas incorporadas em um nano-satélite para aplicação de telemetria ambiental com uma estrutura de quatro elementos utilizando polarização elíptica, enquanto que (SAPUTRA; PRASETYA; WAHYU, 2013) apresenta o projeto de duas redes de antenas onde o irradiador tem formato de triângulo e com polarização circular e elíptica, também empregadas em nano-satélites operando na banda-S (frequência entre 2,2 GHz e 2*,* 45 GHz) e com ganho acima de 6 dBi. Os autores de (SREEJA; ARUN; KUMARI, 2012) e (CEYLAN et al., 2011) realizam o projeto de antenas de microfita para nanosatélites operando na banda-S, tendo como desafio de projeto a obtenção de uma eficiente largura de banda sem afetar outros parâmetros do projeto, utilizando um substrato com constante dielétrica de  $\varepsilon_r = 9, 6$ .

Uma abordagem é realizada por (DEJEAN et al., 2007) e (ISMAIL et al., 2012) mostrando o projeto e an´alise do ganho para antenas impressas bi-Yagi, quad-Yagi e Yagi para aplicações de WLAN, respectivamente. O artigo (KUMAR et al., 2007) apresenta o projeto de uma rede de antenas de microfita para operações espaciais levando em consideração banda de operação larga e polarização circular. Já (KUMAR; GUNASEKARAN, 2011) apresenta o projeto de uma rede de antenas de microfita operando em uma frequência de 30 GHz para aplicações de comunicação sem fio para ondas milimétricas, utilizando um substrato com constante dielétrica de  $\varepsilon_r = 3, 8$  a fim de analisar seu desempenho. O artigo (SABBAN, 2007) apresenta o mesmo princípio de projeto com uma rede de antenas de microfita para ondas milimétricas, a fim de obter uma alta eficiência. Como o material usado para compor a antena de microfita pode influenciar no desempenho do conjunto, (THABET; DEIN; HASSAN, 2011) faz um estudo sobre antenas de microfita utilizando novos nano-materiais compostos pelo laminado RT Duriod 5880 a fim de obter uma antena mais eficiente, compacta e com banda larga. Em (KIM; KIM; CHUN, 2007), o projeto de uma antena de microfita com múltiplas camadas de substrato é apresentado, a fim de analisar a melhoria no seu desempenho comparando `a largura de banda obtida da antena projetada com uma segunda antena já fabricada com um substrato de vidro, obtendo uma largura de banda de 400 MHz em 5*,* 3 GHz.

#### 1.2 Especificações de Projeto

O nano-satélite em estudo vai operar em um cenário semelhante ao descrito na Figura 1 e servirá para a coleta de dados meteorológicos de regiões como florestas tropicais onde a comunica¸c˜ao com fio n˜ao ´e poss´ıvel. Tendo isso em vista, utilizam-se plataformas de coleta de dados para posterior envio das informações para o nano-satélite com um sinal de *uplink* de  $f_p = 401$  MHz e o nano-satélite reenvia essas informações em uma frequência de *downlink* na banda-S para a plataforma de controle e rastreio de satélites. Para esse sistema funcionar corretamente, é necessário utilizar uma constelação de nano-satélites.

O foco desse trabalho ´e o projeto da rede de antenas de microfita receptoras do sinal de *uplink*. As especificações do projeto têm como base os parâmetros elétricos da cadeia de recepção dada pelos nano-satélites. Os sinais de *uplink* vão operar em uma frequência de  $f_p = 401$  MHz com polarização circular à direita, também conhecida como *Right-Hand Circular Polarization* (RHCP), raz˜ao axial inferior a 6 dB e o ganho da rede de antenas 2*x*2 deve ser maior do que 4 dBi. Embora a taxa de dados do sistema de *uplink* seja de apenas alguns kbps, uma largura de banda de 5 MHz foi especificada para as antenas, a fim de garantir um funcionamento correto mesmo sob variações moderadas dos parâmetros elétricos dos laminados de micro-ondas a serem empregados. Além disso, como mencionado anteriormente, o nano-satélite terá a forma de um cubo com arestas menores que 20 cm, o que pode ser considerado uma pequena área, quando comparada ao comprimento de onda de operação.

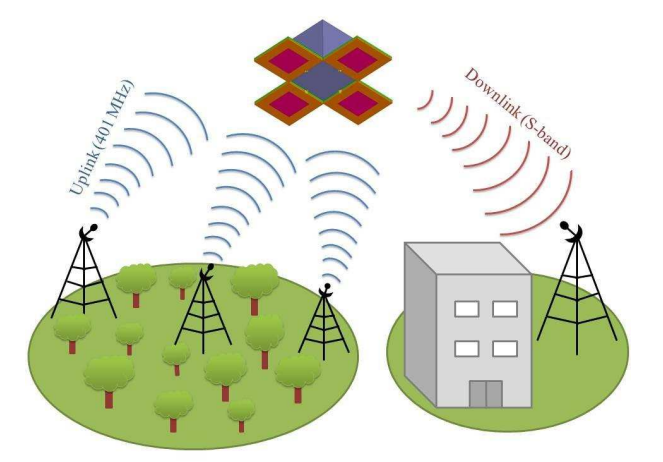

Figura 1 – Diagrama esquemático mostrando o sistema de retransmissão de dados utilizando nano-satélites.

Com o objetivo de avaliar a geometria do irradiador que apresenta desempenho adequado, antenas de microfita com polarizações lineares e circulares serão analisadas. Várias técnicas para obtenção de polarização linear ou circular podem ser vistas em (POZAR, 1992). As antenas que compõem a rede serão instaladas nas quatro faces laterais externas do nano-satélite, como está ilustrado na Figura 2. Depois de que o nano-satélite deixar o veículo de lançamento, as antenas serão abertas e a rede irá apresentar a configuração mostrada na Figura 3.

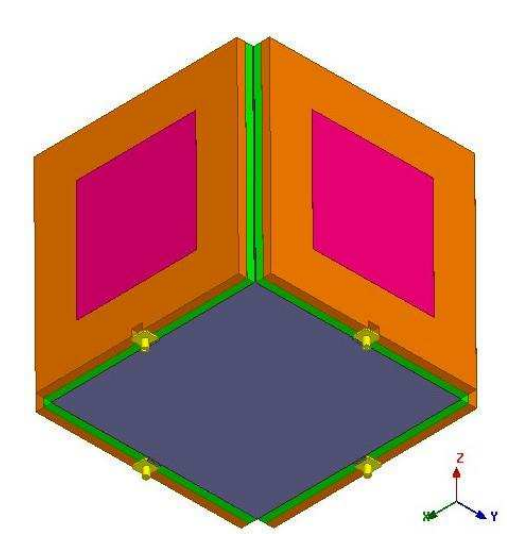

Figura 2 – Rede de antenas de microfita totalmente fechada (modo de lançamento do satélite).

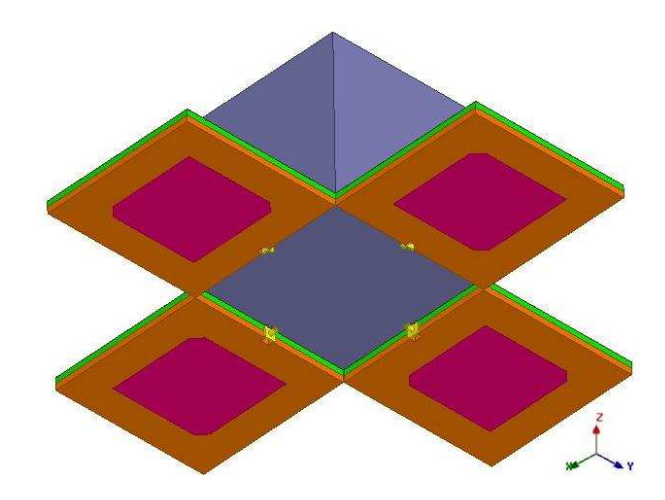

Figura 3 – Rede de antenas de microfita totalmente aberta (modo de operação).

#### 1.3 Proposta

Neste trabalho, é apresentado o projeto de redes de antenas de microfita a serem empregadas em nano-satélites meteorológicos. Uma vez que o nano-satélite deve apresentar forma cúbica com bordas menores que 20 cm, o principal desafio é a concepção de antenas de microfita pequenas o suficiente para operar na frequência desejada de 401 MHz e ainda apresentar um bom desempenho, sendo avaliados por meio de simulações numéricas. Além disso, tendo em vista que os nano-satélites em órbita ficam sujeitos a grandes variações de temperatura e forte estresse mecânico durante o lançamento, estudos sobre o desempenho da antena sob imperfeições elétricas e geométricas são apresentados e discutidos. Demonstra-se a possibilidade de obter um desempenho satisfatório ao mesmo tempo em que atende-se aos requisitos especificados no projeto.

Este trabalho está estruturado conforme a seguinte sequência:

No Capítulo 2 são abordados os conceitos sobre antenas de microfita simples, onde são apresentadas suas definições, os projetos realizados e seus respectivos resultados. No Capítulo 3, de maneira semelhante ao capítulo 2, aborda-se os conceitos sobre redes de antenas, suas definições, os projetos realizados e seus respectivos resultados. No Capítulo 4 demonstra-se um estudo paramétrico da rede de antenas para estabelecer qual geometria apresenta o melhor desempenho. Adicionalmente, análises sob as imperfeições elétricas e geométricas das antenas que compõem a rede são apresentadas, para assim verificar seu desempenho frente a tais problemas. Também apresenta-se um estudo sobre o efeito da camada adesiva utilizada para unir as duas camadas dielétricas. No Capítulo 5 apresenta-se a definição teórica sobre acopladores híbridos e o projeto de cada parte do sistema de alimentação a ser inserido em conjunto com a rede de antenas. No Capítulo 6 encerra-se o trabalho apresentando as considerações finais concebidas através das análises e comparações dos modelos e estudos realizados.

### 2 Antenas de Microfita

#### 2.1 Definição

As antenas de microfita vêm sendo utilizadas há algumas décadas. A estrutura básica desse tipo de antena é dada da seguinte forma: um *patch* metálico de pequena espessura e um plano de terra, separados por uma camada dielétrica conhecida também como substrato dielétrico. A Figura 4 apresenta a forma básica de uma antena de microfita. O *patch* geralmente é projetado de forma que seu diagrama tenha máxima irradiação normal a ele.

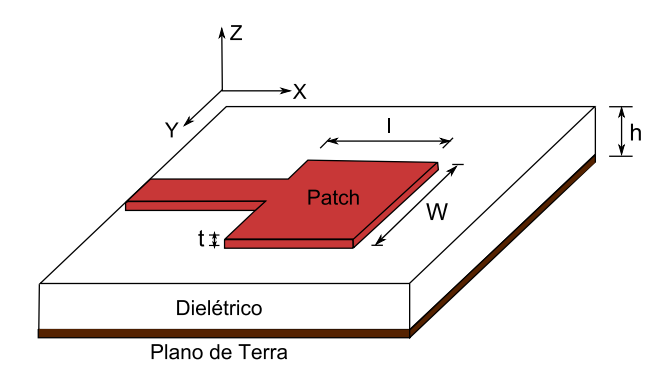

Figura 4 – Estrutura básica de uma antena de microfita.

Os substratos utilizados em projetos desse tipo de antena têm em geral constante dielétrica entre  $2, 2 \leq \varepsilon_r \leq 12$ . Os substratos mais utilizados quando se requer um bom desempenho tem como característica constante dielétrica de valor baixo, permitindo portanto, uma maior largura de banda, eficiência e campos com facilidade de irradiação, ocasionando um ganho mais elevado. Por´em materiais com essa propriedade tˆem como resultado *patches* com dimensões maiores, o que pode ser indesejável em alguns casos. Geralmente, substratos com alta constante dielétrica são utilizados em circuitos de microondas, os quais exigem campos mais confinados e elementos com pequenas dimensões. Mesmo que esses substratos tenham maiores perdas, pode-se encontrar um valor intermediário já que esses tipos de antenas são integradas com outros circuitos de micro-ondas. Tal escolha resulta em equil´ıbrio entre um bom desempenho e simplicidade no projeto de circuito (BALANIS, 2012).

Os elementos irradiantes e os métodos de alimentação são geralmente desenhados no material dielétrico, podendo o *patch* ter formato quadrado, retangular, triangular, circular, elíptico, anel circular, dipolo e setor circular ou anelar, além de outros formatos; dependendo da necessidade do projeto, escolhe-se as estruturas que mais se adequam a ele de acordo com suas especificações. A Figura 5 mostra os formatos de *patches* que são

mais comuns de serem encontrados na literatura.

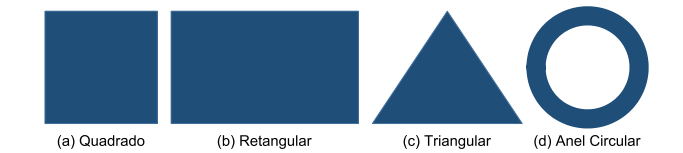

Figura 5 – Formatos comuns de *patches* encontrados na literatura.

Existem diversos modos de se alimentar antenas de microfita. Os quatro mais conhecidos s˜ao: linha de microfita, ponta de prova coaxial, acoplamento por abertura e o que ser´a utilizado nesse trabalho, denominado como acoplamento por proximidade, também conhecido como acoplamento eletromagnético.

A alimentação direta por meio de uma linha de microfita tem como principal característica ter sua largura muito menor que a do *patch*, sendo de fácil fabricação e modelagem simples, porém uma das desvantagens desse meio de alimentação é que na medida em que se aumenta a espessura do material dielétrico, eleva-se a excitação de ondas de superfície e irradiações espúrias, o que é indesejável. As pontas de prova das linhas coaxiais são muito utilizadas, pois, além de ser de fácil construção e casamento de impedância, elas apresentam baixa irradiação espúria, onde o condutor interno é conectado ao *patch* e o externo ao plano de terra. Entretanto, essa estrutura possui baixa largura de banda e difícil modelagem em alguns casos (BALANIS, 2012).

Visando a superação de algumas desvantagens existentes nos alimentadores anteriores, como assimetrias inerentes à geração de modos de ordem superior que produzem irradiação de polarização cruzada, foi proposto um tipo de alimentação sem contato por acoplamento de abertura, sendo entre as quatro formas de alimentação a mais difícil de se construir. Essa forma de acoplamento consiste em dois dielétricos separados pelo plano de terra. Na face inferior do dielétrico de baixo, há uma linha de microfita, cuja energia ´e acoplada ao *patch* atrav´es de uma fenda no plano de terra que separa os materiais dielétricos. Geralmente, o substrato inferior consiste de uma alta constante dielétrica e o substrato superior de uma camada mais espessa e constante dielétrica mais baixa. Neste tipo de configuração, os parâmetros elétricos do substrato, largura da linha e dimensões da fenda de acoplamento podem ser utilizados para realizar o projeto.

Por último, o tipo de alimentação que será utilizado nesse trabalho é a alimenta-¸c˜ao por acoplamento eletromagn´etico o qual tamb´em ´e formado por dois diel´etricos que separam o plano de terra, a linha de alimentação e o *patch*. Dentre os quatro tipos de alimentação, esse é o que apresenta a maior largura de banda, o que é de interesse no presente projeto. No entanto, sua fabricação já é um pouco mais complicada que as duas pioneiras formas de excitação discutidas, sendo necessário utilizar uma fita adesiva para efetuar a jun¸c˜ao dos dois diel´etricos. O comprimento da linha e as dimens˜oes do *patch* podem ser usadas para efetuar o projeto (BALANIS, 2012).

Atualmente, há muitos métodos para análise de antenas de microfita. Entre os mais populares estão o da linha de transmissão e o da cavidade ressonante. Entres esses modelos, o da linha de transmissão é considerado o mais simples e também menos preciso. Mas como o foco desse trabalho é dado aos *patches* quadrados, o método de linha de transmissão para *patches* retangulares ´e o suficiente para obter os parˆametros aproximados do *patch* e, assim, ter noção inicial de qual constante dielétrica utilizar para o tamanho máximo estipulado.

No método da linha de transmissão é possível, realizar um projeto obtendo o comprimento e largura do *patch* a partir de alguns parâmetros especificados, como: constante dielétrica do subtrato  $\varepsilon_r$ , frequência de ressonância  $f_r$  e espessura do substrato dielétrico *h*, obtendo-se dessa forma a largura *W* e o comprimento *L* do *patch*, de acordo com as Equações  $(2.1)-(2.4)$ ,

$$
W = \frac{v_0}{2f_r} \sqrt{\frac{2}{\varepsilon_r + 1}}
$$
\n(2.1)

$$
\varepsilon_{ref} = \frac{\varepsilon_r + 1}{2} + \frac{\varepsilon_r - 1}{2} [1 + 12 \frac{h}{W}]^{-\frac{1}{2}}
$$
\n
$$
(2.2)
$$

$$
\Delta L = h0,412 \frac{(\varepsilon_{ref} + 0,3)(\frac{W}{h} + 0,264)}{(\varepsilon_{ref} - 0,258)(\frac{W}{h} + 0,8)}
$$
(2.3)

$$
L = \frac{v_0}{2f_r\sqrt{\varepsilon_{ref}}} - 2\Delta L,\tag{2.4}
$$

onde  $v_0 = 3.10^8$  m/s. A partir desses cálculos estimativos, pode-se dar início ao projeto da antena de microfita e, assim, fazer os ajustes necess´arios para obter os resultados esperados. Percebe-se nas equações anteriores que, devido às antenas de microfita terem um meio dielétrico não-homogêneo constituído pelo ar e pelo substrato dielétrico, essa estrutura suporta o modo quase-TEM (Transversal Eletromagnético), de forma a ser necessário estimar uma constante dielétrica efetiva para se encontrar as dimensões do *patch*. Também pode-se analisar que ao aumentar a constante dielétrica  $\varepsilon_r$ , as dimensões de largura e comprimento são reduzidas; porém, como se sabe e foi visto anteriormente, ao aumentar-se a constante dielétrica, há uma piora no desempenho da antena. Por isso, ´e necess´ario chegar-se a um compromisso para se conseguir um bom desempenho e, ao mesmo tempo, atender aos requisitos de projeto.

Na maioria das vezes, onde se utilizam *patches* retangulares com alimentação convencional sem modulação, produz-se ondas linearmente polarizadas, porém é possível gerar, através de algumas técnicas usando diferentes tipos de alimentações ou modificando a geometria do elemento, ondas circularmente polarizadas. Dentre as técnicas mais conhecidas está a excitação de dois modos ortogonais com defasagem de 90 °. Esse tipo de

configuração pode ser obtido ajustando-se as dimensões físicas do *patch* ou utilizando um, dois ou mais alimentadores (POZAR, 1992).

A maneira mais simples de alcançar-se a polarização circular em um *patch* quadrado é alimentar o elemento em duas bordas adjacentes através de um divisor de potência ou de uma híbrida de 90°. Como o tamanho do *patch* é uma das limitações de projeto, é necessário utilizar um método para obtenção de polarização circular sem ocupar mais espaço que o próprio *patch*. Tendo isso em vista, um dos modelos abordados nesse trabalho é a obtenção da polarização circular através de um método bastante conhecido, onde se faz um corte em dois cantos opostos do *patch* quadrado. Também é possível obter-se polariza¸c˜ao circular a partir de um conjunto de antenas linearmente polarizadas, desde que essas antenas tenham uma rotação sequencial dos elementos da rede de antenas e excitação das quatro antenas com a mesma amplitude e defasagem progressiva de 90 ° (POZAR, 1992).

Nesse trabalho serão abordadas diversas vezes os parâmetros utilizados para análise no projeto das antenas simples e da rede de antenas. Portanto é necessário conhecer características como: coeficiente de reflexão  $(\Gamma)$  e transmissão  $(T)$ , os quais são encontrados quando uma onda eletromagn´etica, ao se propagar, encontra uma determinada interface com propriedades distintas do meio de propagação, onde parte da energia consegue cruzar a interface enquanto outra é refletida.

Outro parâmetro é a razão axial, que mede a pureza da polarização circular e é dada pela relação das amplitudes dos campos elétricos nos eixos maior e menor da elipse de polarização. Em um círculo perfeito, a relação resulta em 1, que, em dB, é equivalente a 0 dB. Caso esta relação resulte em um valor diferente de 0 dB, a polarização não é perfeitamente circular, sendo, nesse caso, elíptica. Porém como em todo caso, na prática n˜ao ´e poss´ıvel obter-se valores exatos como na teoria, portanto aceitar-se-a valores para razão axial abaixo de 6 dB na frequência de ressonância para se considerar uma onda como polarizada circularmente.

#### 2.2 Projeto da Antena Simples

Para dar início ao projeto foi definida a geometria básica a ser utilizada. Nesse caso, escolheu-se trabalhar com o *patch* quadrado alimentado por acoplamento eletromagnético. Antenas com esse tipo de alimentação são basicamente formadas por duas camadas dielétricas, que são usadas para isolar eletricamente o *patch*, a linha de alimentação e o plano de terra, como mostra o diagrama esquemático da Figura 6.

O substrato diel´etrico utilizado durante a otimiza¸c˜ao da antena foi o *Thermoset Microwave Material* (TMM) (Rogers Corp., 2008), o qual possui vantagens para aplicações aeroespaciais devido à sua boa característica de expansão térmica, que o faz suportar

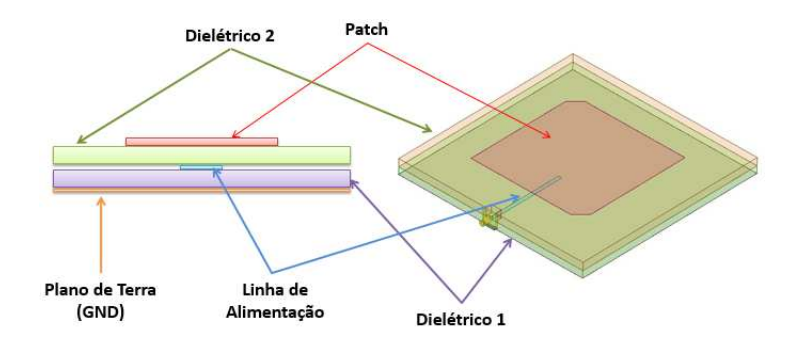

Figura  $6$  – Antena com alimentação por acoplamento eletromagnético.

grandes trocas de temperaturas sem afetar o desempenho da antena. A fim de se obter o *patch* quadrado com dimensões laterais menores do que 20 cm, foram projetadas antenas utilizando laminados com  $\varepsilon_r = 6, 0$  (TMM6) e  $\varepsilon_r = 9, 8$  (TMM10i). De acordo com alguns  $c\acute{a}$ lculos estimativos, a antena deve ter aproximadamente 15 mm de espessura, porém, na prática, é necessário conhecer as espessuras disponíveis no mercado e escolher-se as espessuras existentes que mais se aproximam do valor estimado. No caso do material TMM, as espessuras 6*,* 985 mm e 7*,* 620 mm s˜ao convenientes. Somando-se estes valores, resulta em uma espessura total  $h = 14,605$  mm para as duas camadas dielétricas. Duas formas para o *patch* foram consideradas, as quais são descritas nas próximas subseções. Todas as geometrias foram modeladas no simulador eletromagn´etico Ansys HFSS (ANSYS Corp., 2013).

#### 2.2.1 Antenas Simples com Polarização Linear

Para projetar a antena linearmente polarizada (LP), considerou-se um *patch* quadrado simples com largura *W*, com largura da linha de alimentação  $W_{Z0}$  e com comprimento do tôco da linha de alimentação L localizada no início do *patch* até o fim da linha, como esta representado na Figura 7. Esse modelo foi projetado para ambos os materiais TMM6 e TMM10i.

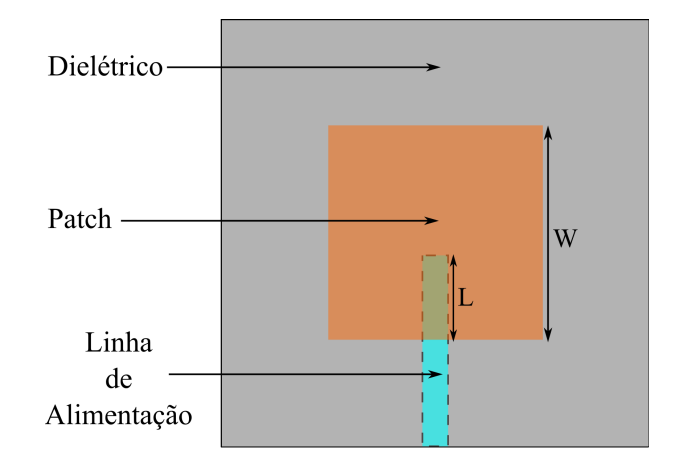

Figura 7 – Dimensões da antena linearmente polarizada.

Após a otimização da antena a partir do software comercial, foram obtidas as dimens˜oes apresentadas na Tabela 1. A fim de comparar o desempenho obtido com cada material, o coeficiente de reflexão foi plotado em função da frequência para ambos os materiais, como mostra a Figura 8.

Tabela 1 – Dimens˜oes para os materiais TMM6 e TMM10i para a antena LP.

| $Dimensiones$ (cm) |       | TMM6 TMM10i |
|--------------------|-------|-------------|
| W                  | 14,21 | 11,13       |
| $\mathcal{L}$      | 2,47  | 1,55        |
| $W_{Z0}$           | 3,50  | 3,50        |

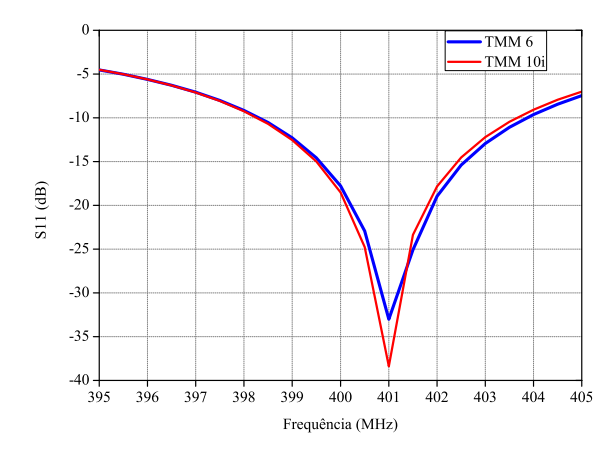

Figura 8 – Coeficiente de reflexão da antena LP para ambos os materiais.

Efetuando uma análise dos resultados obtidos via simulações, pode-se perceber que ambas as antenas apresentam um desempenho muito semelhante, onde o projeto com o substrato TMM6 apresenta apenas uma largura de banda um pouco mais larga que a do TMM10i. Para a antena simples polarizada linearmente o ganho máximo obtido para o substrato TMM6 foi de 2*,* 74 dBi e para o substrato TMM10i foi de 2*,* 62 dBi.

#### 2.2.2 Antena Simples com Polarização Circular

A segunda topologia projetada foi o *patch* com cantos truncados para obter uma antena circularmente polarizada (CP). Foi realizado um processo similar ao da antena com polariza¸c˜ao linear. Nesse caso, adicionalmente `as dimens˜oes *W*, *WZ*<sup>0</sup> e *L*, um outro parâmetro de projeto foi considerado e é dado pelo cateto do triângulo retângulo isósceles removido da antena quadrada representado por *A*. A geometria detalhada da antena circularmente polarizada é exibida na Figura 9.

Ap´os efetuar as simula¸c˜oes, as dimens˜oes resultantes s˜ao dadas pela Tabela 2. Assim, foi obtida a raz˜ao axial e o coeficiente de reflex˜ao para as antenas projetadas com ambos os materiais, os quais são representados pelas Figuras 10 e 11, respectivamente.

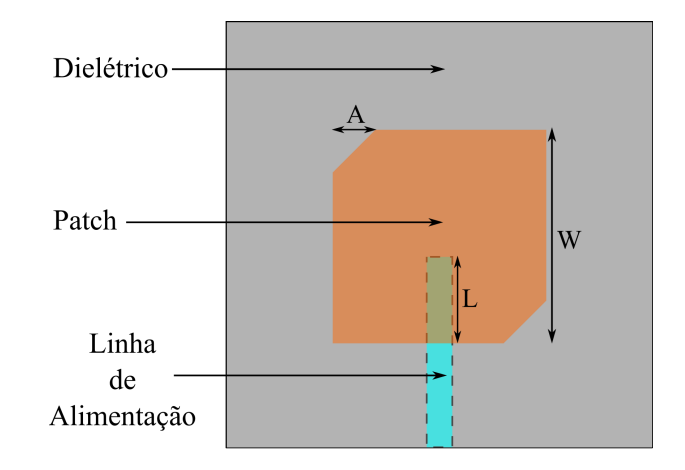

Figura 9 – Dimensões da antena circularmente polarizada.

Tabela 2 – Dimens˜oes para os materiais TMM6 e TMM10i para a antena CP.

|       | TMM6 TMM10i |
|-------|-------------|
| 14,51 | 11,34       |
| 4,50  | 3,72        |
| 1,39  | 1,06        |
| 3,50  | 3,50        |
|       |             |

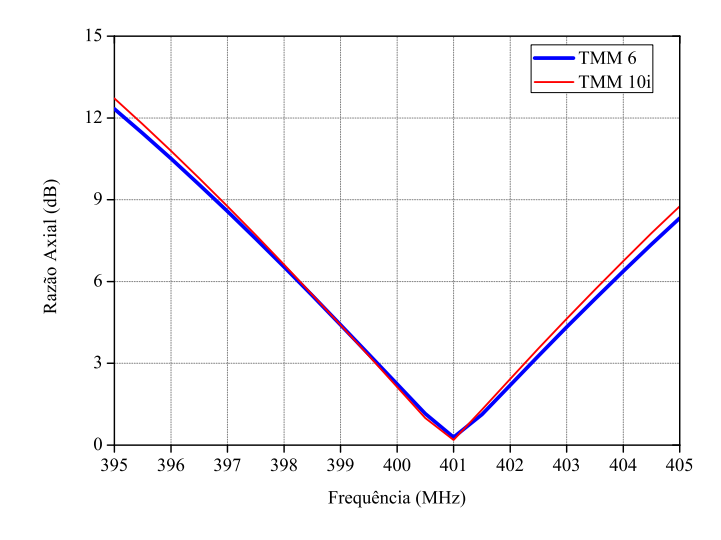

Figura 10 – Razão axial da antena CP para ambos os materiais TMM6 e TMM10i.

Depois de analisar os resultados obtidos através das simulações, pode-se perceber que ambas as antenas apresentaram quase o mesmo desempenho como no caso da polariza- ¸c˜ao linear, onde a largura de banda especificada de 5 MHz foi atendida. A ´unica vantagem do *patch* projetado com o TMM6 ´e que obteve-se uma largura de banda um pouco mais ampla em termos de raz˜ao axial. Para a antena simples circularmente polarizada com o TMM6, obteve-se um ganho máximo de 2,63 dBi, enquanto que para o substrato TMM10i foi de 2*,* 57 dBi.

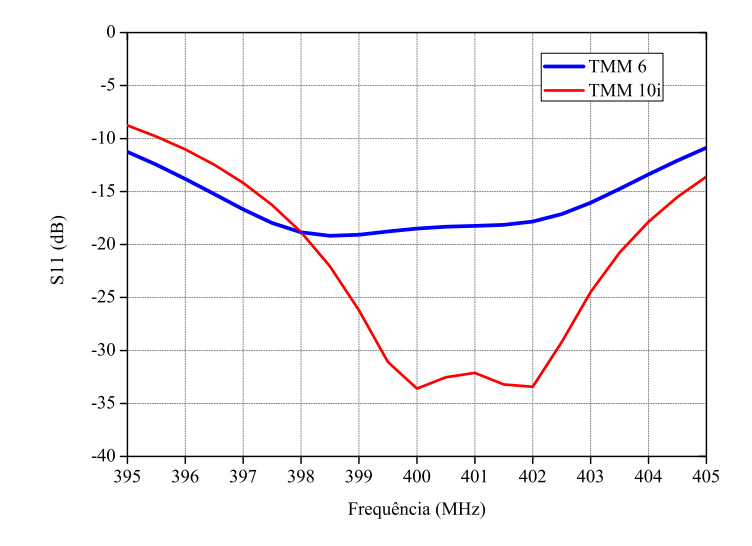

Figura 11 – Coeficiente de reflexão da antena CP para ambos os materiais TMM6 e TMM10i.

Pode-se observar que o ganho máximo das antenas simples projetadas não ultrapassam os 4 dBi exigidos nas especificações do projeto, tendo isso em vista é necessário utilizar uma rede de antenas a fim de maximizar o ganho. Sendo o principal foco do próximo capítulo o projeto de alguns modelos compostos por uma rede de antenas  $2x^2$ .

### 3 Rede de Antenas de Microfita

#### 3.1 Definição

No Capítulo 2 foram projetadas e analisadas as características de antenas simples. Com o diagrama de irradiação de somente um elemento, não é possível realizar o modelamento do feixe a partir de técnicas de conformação ou de apontamento. Adicionalmente o diagrama de um elemento simples tem característica pouco diretiva. Como na maioria das aplicações é necessário obter-se ganhos elevados para comunicações a longas distâncias, deve-se empregar um conjunto de v´arios elementos conhecido como rede de antenas, que pode apresentar disposição dos elementos em geometria linear ou planar como mostra a Figura 12. O termo "rede de antenas", refere-se à utilização de reproduções idênticas do elemento simples.

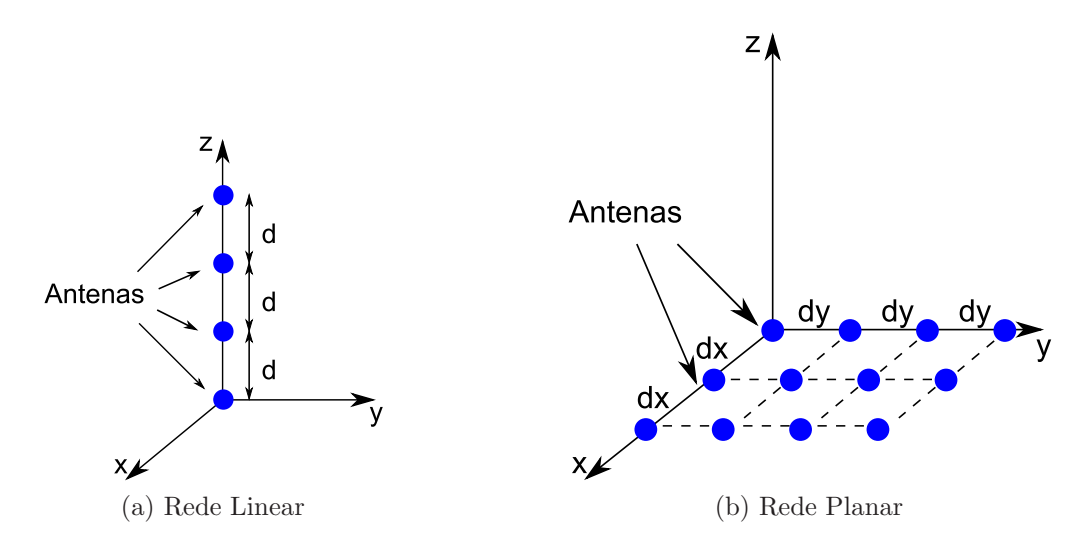

Figura 12 – Disposição de redes de antenas.

O campo elétrico total é dado pela adição vetorial dos campos irradiados pelos elementos individualmente. Nesse caso, na prática, é necessário que o campo elétrico dos elementos interfiram construtivamente na direção desejada e interfiram destrutivamente nas direções indesejadas, possibilitando, assim, obter diagramas mais diretivos. Como sempre, na prática não se consegue um caso totalmente ideal; para isso, utilizam-se cinco parâmetros para ter o controle do diagrama de irradiação total da rede, como número de elementos, disposição geométrica da rede, amplitude e fase de excitação de cada elemento, distância entre os elementos e o campo elétrico do elemento simples, que varia para cada tipo de antena. Atualmente, há uma variedade de tipos de antenas que são empregadas em conjunto para determinadas aplicações. Nesse trabalho, o projeto da rede tem como foco as antenas de microfita, que são bastante empregadas em conjuntos. O campo elétrico

total pode ser determinado pela multiplicação do campo elétrico do elemento simples pelo fator de rede, admitindo conjuntos uniformes, o que significa que a rede tem que possuir elementos idênticos, com amplitudes de excitação iguais em amplitude e com defasagem progressiva. O fator de rede depende do número de elementos, da distância e defasagem entre os elementos (BALANIS, 2012).

Para realizar a excitação das antenas utilizadas nesse trabalho foram utilizados conectores SMA de 50  $\Omega$ , devido ao compromisso entre a mínima atenuação e a máxima capacidade de potência que esse valor de impedância fornece. Esse tipo de conector é formado basicamente por metal, teflon e cobre. Também são comumente utilizados em opera¸c˜oes de micro-ondas devido a suas vantagens em compara¸c˜ao a outros conectores. O conector projetado para operar com essa impedância tem a geometria dada pela Figura 13.

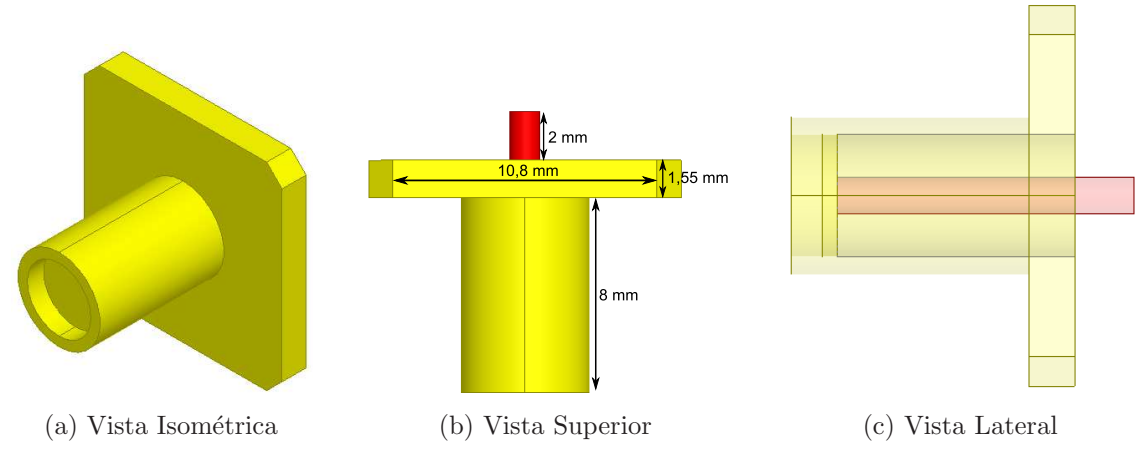

Figura 13 – Conector SMA utilizado nas antenas.

#### 3.2 Projeto da Rede de Antenas

No capítulo anterior foi realizado o projeto e descrição de 4 topologias de antenas simples: duas geometrias com polarização linear e duas com polarização circular. A fim de avaliar qual tipo de antena produz o melhor desempenho ao construir uma rede de antenas  $2x2$ , foi realizado o estudo que será descrito a seguir.

#### 3.2.1 Rede de antenas com antenas linearmente polarizadas

Considerando que o sinal de *uplink* deverá operar com ondas RHCP, a utilização de antenas linearmente polarizadas exigem uma rotação sequencial dos elementos da rede de antenas. Além da rotação espacial, é necessário prover às antenas correntes de mesma amplitude e mudança de fase progressiva de 90<sup>°</sup> entre os elementos (POZAR, 1992). Entretanto, na prática é necessário realizar o projeto do sistema de alimentação que fornecerá os pesos para a excitação de cada antena, o que será estudado no Capítulo 5. A

estrutura da rede de antenas é representada pela Figura 14, onde as quatro antenas estão totalmente abertas.

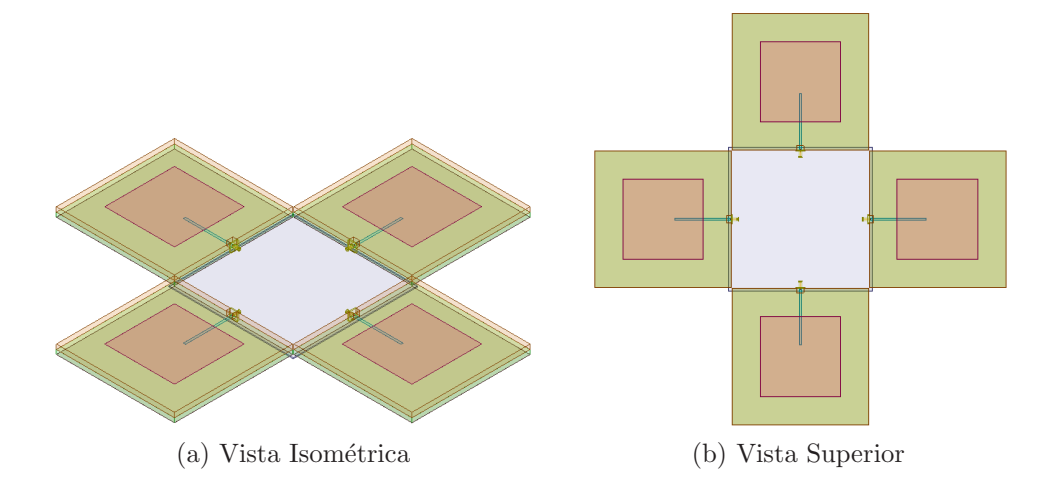

Figura 14 – Estrutura da rede de antenas com o *patch* quadrado em microfita.

Utilizando os procedimentos citados anteriormente, efetuou-se o projeto da rede de antenas com o *patch* quadrado. A fim de efetuar uma comparação entre as topologias, o coeficiente de reflex˜ao ´e dado pela Figura 15 e os ganhos resultantes s˜ao mostrados na Figura 16 para os dois materiais dielétricos, onde obteve-se um ganho máximo de 4,36 dBi para o TMM6 e de 3*,* 10 dBi para o TMM10i.

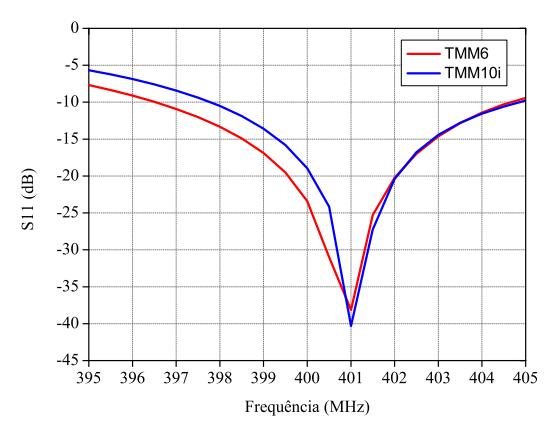

Figura 15 – Coeficiente de reflex˜ao da rede de antenas para o *patch* quadrado.

#### 3.2.2 Rede de antenas com antenas circularmente polarizadas

Embora os *patches* já sejam polarizados circularmente devido a sua geometria, os 90<sup>°</sup> de mudança de fase progressiva também são necessários nesse tipo de topologia. Caso contrário, o campo irradiado pelos elementos pode interferir destrutivamente, cancelando os campos irradiados na direção normal ao plano da rede. A estrutura é representada pela Figura 17, onde as quatro antenas estão totalmente abertas.

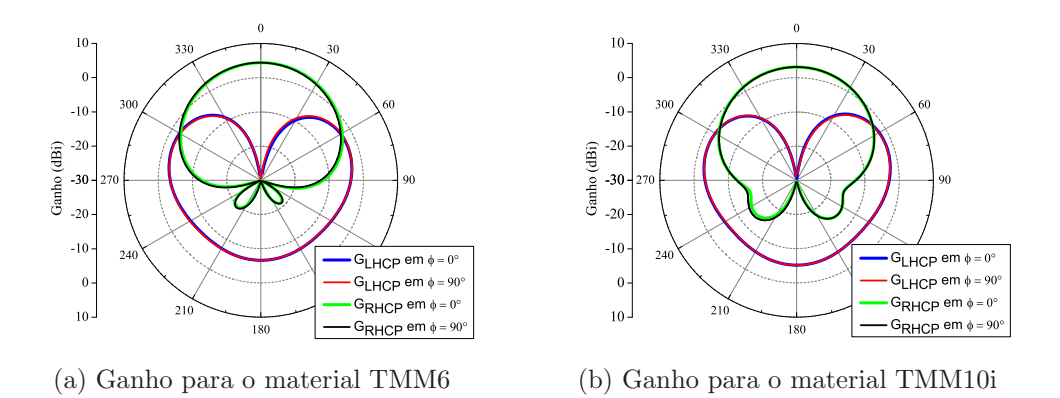

Figura 16 – Ganho da rede de antenas para o *patch* quadrado.

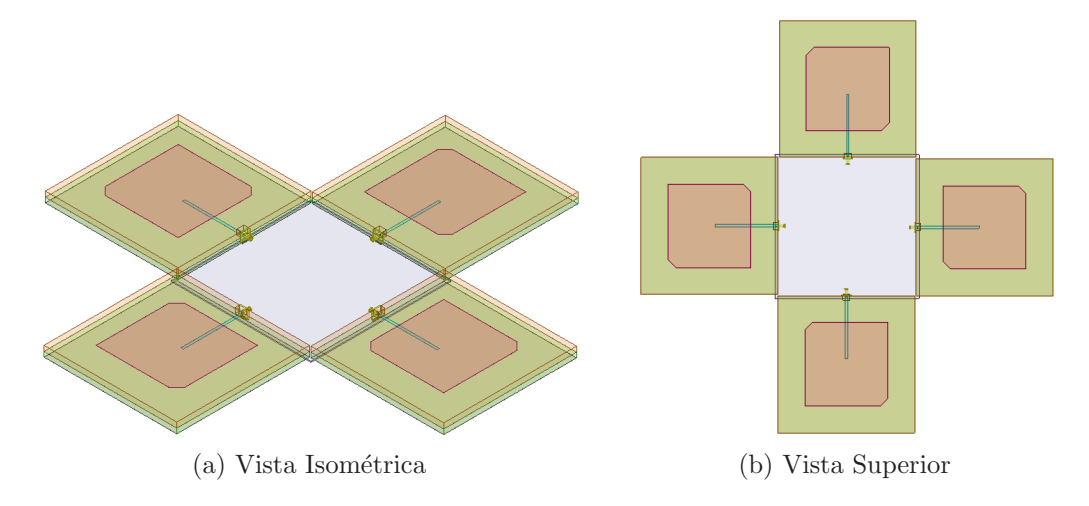

Figura 17 – Estrutura da rede de antenas com os cantos truncados em microfita.

Ao efetuar o projeto da rede de antenas para o *patch* quadrado com os cantos truncados, através das simulações, obteve-se o coeficiente de reflexão e a razão axial para ambos os materiais dados pela Figura 18.

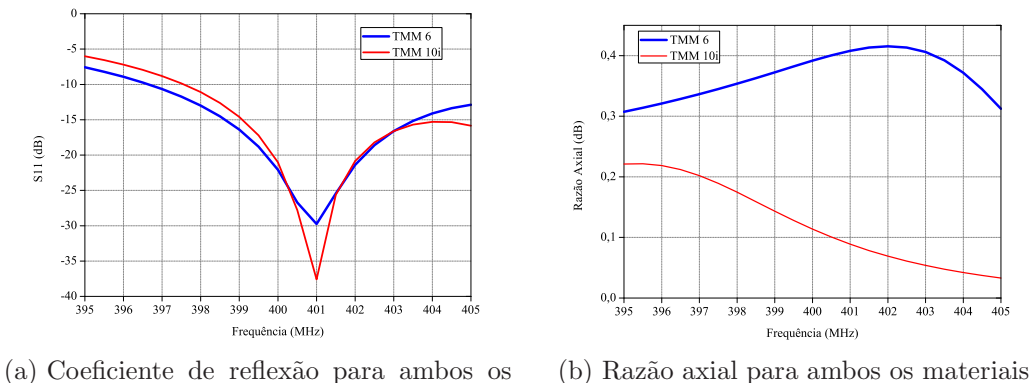

materiais

Figura 18 – Parâmetros da rede de antenas para o *patch* com os cantos truncados.

Os diagramas de irradiação resultantes são mostrados na Figura 19 para ambos os materiais dielétricos empregados. Após a análise e comparação dos valores de ganho obtidos a partir dos resultados apresentados, pode-se verificar que a rede de antenas

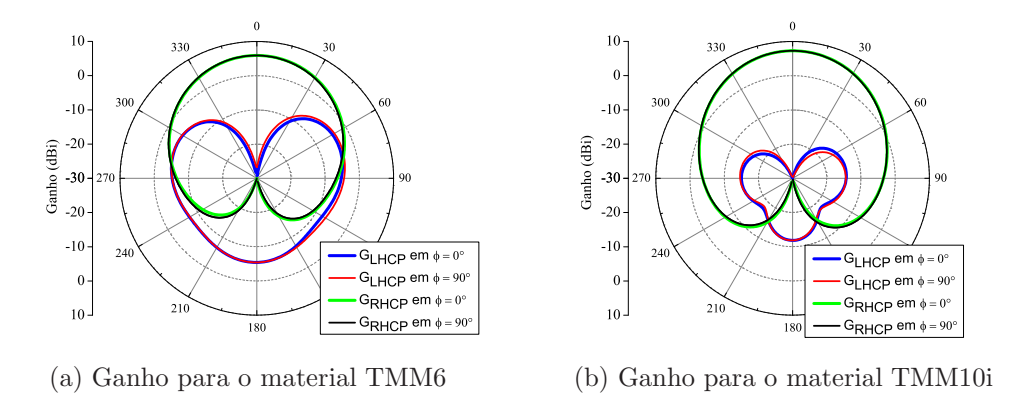

Figura 19 – Ganho da rede de antenas para o *patch* com os cantos truncados.

com o *patch* de cantos truncados projetado com o material TMM10i apresenta o melhor desempenho entre as estruturas analisadas, uma vez que resulta no maior ganho máximo de 7, 26 dBi e possuí o nível mais baixo de polarização cruzada entre os modelos projetados, enquanto que no modelo com o material TMM6 obteve-se um ganho máximo de 5,89 dBi.

## 4 Estudo Paramétrico da Rede de Antenas

#### 4.1 Variações da Constante Dielétrica

A fim de avaliar o desempenho na ocorrência de variações da constante dielétrica e imperfeições mecânicas do nano-satélite, foi efetuado um estudo paramétrico para a geometria escolhida, nesse caso, a rede de antenas com os cantos truncados e o material TMM10i. A análise em termos de constante dielétrica é necessária, uma vez que este parâmetro pode variar com a temperatura, que muda fortemente no ambiente espacial. Os valores máximos e mínimos foram analisados a partir do *datasheet* do material TMM10i e foram assumidos como sendo  $\varepsilon_r = 9,80 \pm 0,245$ . Os resultados do coeficiente de reflexão e de ganho são mostrados nas Figuras 20 e 21. Pode-se perceber que o ganho cai para 5 dBi em relação a estrutura normal, no pior caso, mas esse valor ainda cumpre a especificação.

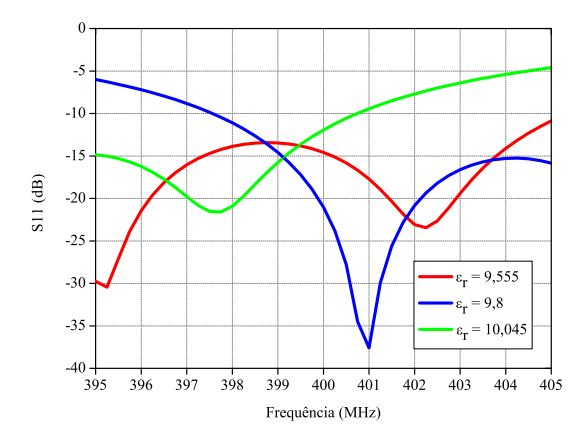

Figura 20 – Coeficiente de reflexão para variações de  $\varepsilon_r$ .

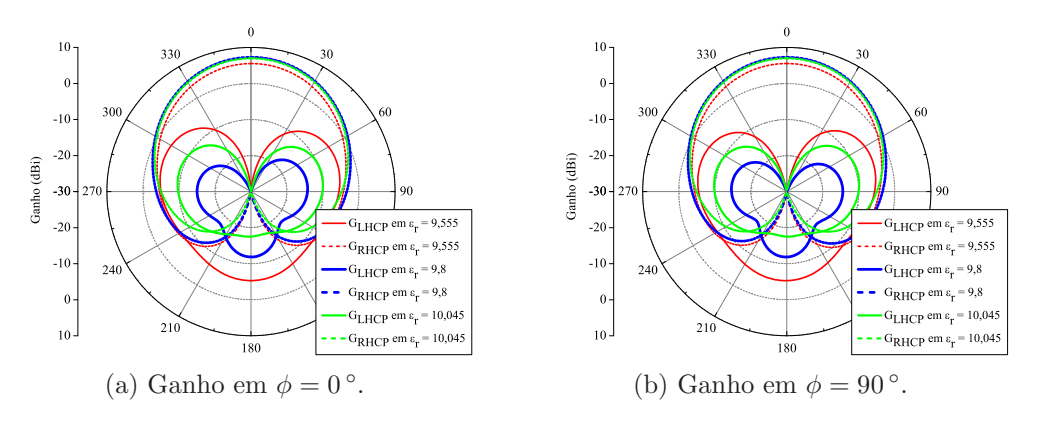

Figura 21 – Ganhos para variações de  $\varepsilon_r$ .

#### 4.2 Imperfeições Geométricas

Nesta seção, consideram-se simulações para casos de falhas durante a abertura das antenas. Quatro casos foram testados, como mostra a Figura 22. O primeiro caso representa a situação ideal, onde todas as antenas estão perfeitamente abertas, situação em que *θ*<sup>1</sup> = *θ*<sup>2</sup> = *θ*<sup>3</sup> = *θ*<sup>4</sup> = 0 ◦ . O segundo e o terceiro casos analisados consideram uma das antenas com  $\theta_1 = 10^{\circ}$  e  $\theta_1 = 20^{\circ}$  desalinhadas, enquanto que os outros três irradiadores encontram-se perfeitamente posicionados. No quarto caso, foi considerado a seguinte situação:  $\theta_1 = 20^\circ$ ,  $\theta_3 = 10^\circ$  e  $\theta_2 = \theta_4 = 0^\circ$ . Os diagramas obtidos são representados na Figura 23. Pode-se perceber que o desempenho não foi fortemente deteriorado, já que os diagramas de irradiação ficam praticamente estáveis, com os valores de desalinhamento testados.

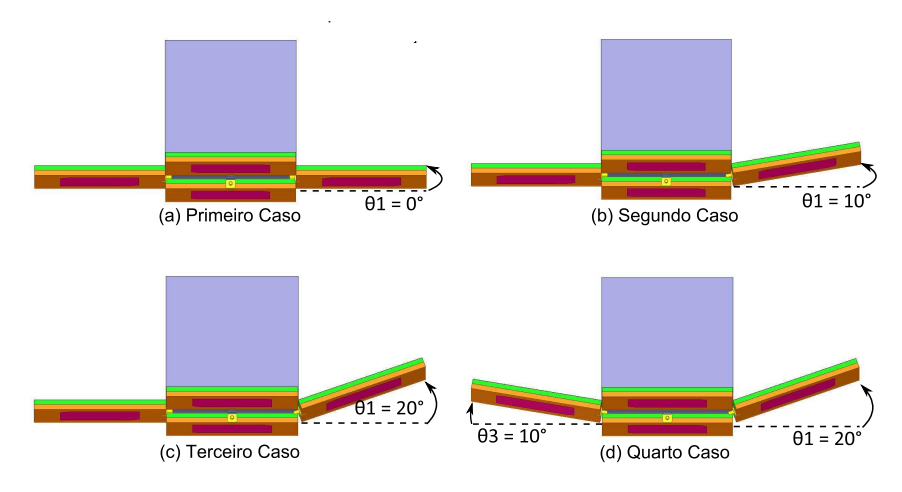

Figura 22 – Quatro casos de falhas na abertura das antenas.

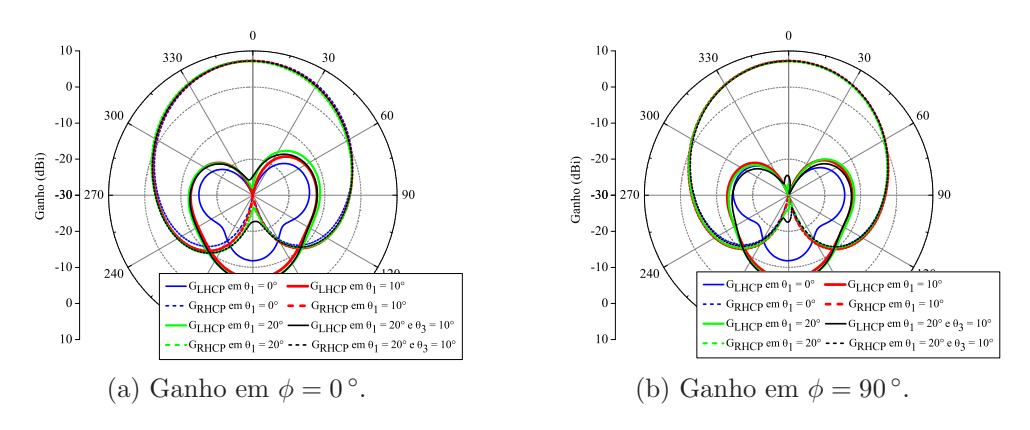

Figura 23 – Ganhos para imperfeições geométricas.

#### 4.3 Efeitos da Camada Adesiva no Desempenho da Rede

Como nesse trabalho a alimentação das antenas é realizada via acoplamento eletromagnético, é necessário conhecer o processo de prototipagem de antenas com esse tipo

de alimentação, a fim de evitar qualquer diferença entre as simulações e as medições em bancada. Sabe-se que em alimentações com esse tipo de estrutura, os dois dielétricos ficam isolados com a linha de alimentação entre eles. Para realizar a junção dos mesmos, utiliza-se uma camada adesiva.

O tipo de camada adesiva recomendada para o material TMM ´e estipulado em uma nota técnica sobre as características de construção do material (Rogers Corp., 2013), de acordo com a qual recomenda-se a utilização da cola Rogers 3001 CTFE (Rogers Corp., 1999). O procedimento de colagem é fornecido pelo fabricante, onde a antena deve estar sujeita simultaneamente às seguintes condições: temperatura de 220 ° C e pressão de 200 psi durante 20 minutos. A fim de efetuar uma an´alise do efeito da camada adesiva sobre os resultados já obtidos na topologia escolhida, nesse caso, a rede de antenas com os cantos truncados no material TMM10i, foram realizadas simulações paramétricas. A camada adesiva possui uma espessura de  $h = 0,0015$  polegadas, uma constante dielétrica de  $\varepsilon_r = 2, 28$  e uma tangente de perdas de  $tan\delta = 0, 003$ .

#### 4.3.1 Análise da Antena Simples

Foram realizadas simulações com a inclusão da camada adesiva na topologia escolhida utilizando as mesmas dimensões citadas no Capítulo 2 e pode-se perceber que o desempenho da antena foi levemente alterado. Ao inserir a camada adesiva, obteve-se o coeficiente de reflexão e razão axial para a antena simples sem fazer nenhuma modifica-¸c˜ao. As Figuras 24 e 25 representam o tra¸cado dos resultados antes e ap´os os ajustes da antena simples, com e sem a camada adesiva, a fim de efetuar uma análise e comparação. Verifica-se que as curvas deslocam-se para a esquerda, representando que a antena apresenta ressonância em uma frequência mais baixa após a inclusão da camada adesiva. Esse fenômeno ocorre em função de o valor da constante dielétrica efetiva da estrutura a ser reduzida, devido ao valor da permissividade relativa da cola (*ε<sup>r</sup>* = 2*,* 28). Com isso, apesar de o tamanho físico do *patch* não ter sido alterado, este apresenta dimensões elétricas maiores que para a estrutura sem a camada adesiva.

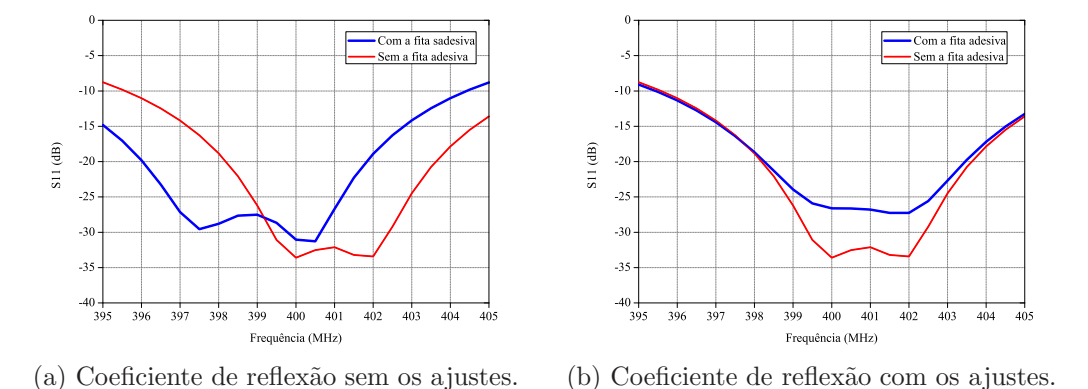

Figura 24 – Coeficiente de reflexão para a antena simples com e sem a camada adesiva

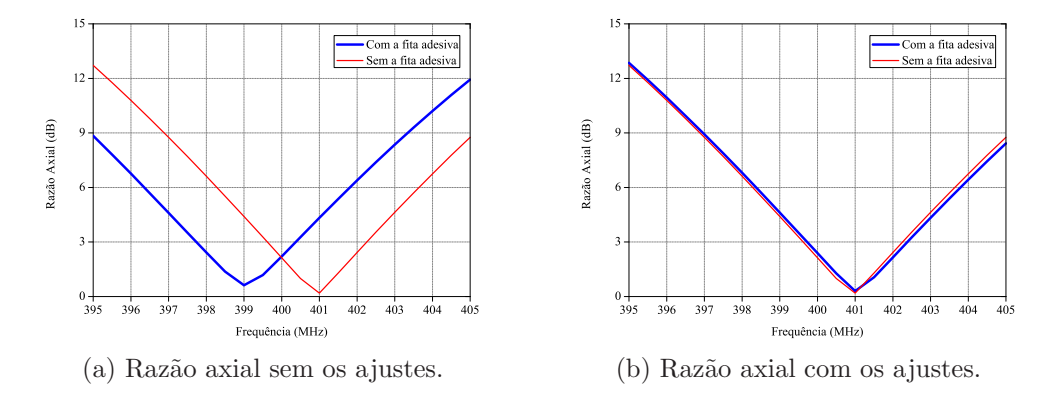

Figura 25 – Razão axial para a antena simples com e sem a camada adesiva

Ap´os efetuar os ajustes necess´arios na antena com a camada adesiva, foram obtidos os resultados contidos na Tabela 3. Realizando-se análise do coeficiente de reflex˜ao, percebe-se que a largura de banda e a raz˜ao axial s˜ao praticamente inalteradas. Ao avaliar-se as dimensões com e sem os ajustes nota-se que não há necessidade de grandes modificações físicas, provando que a cola a ser utilizada não tem grande influência nos parâmetros da antena simples.

|          | Dimensões (cm) Com a camada adesiva Sem a camada adesiva |       |
|----------|----------------------------------------------------------|-------|
|          | 11,28                                                    | 11,34 |
|          | 3,70                                                     | 3,72  |
|          | 1,06                                                     | 1,06  |
| $W_{Z0}$ | 3,50                                                     | 3,50  |

Tabela 3 – Dimens˜oes com e sem a camada adesiva para a antena simples.

#### 4.3.2 Análise da Rede de Antenas

Foram realizadas as mesmas simulações para a rede de antenas incluindo a camada adesiva na topologia escolhida utilizando as mesmas dimens˜oes utilizadas no projeto inicial. Ao inserir a camada adesiva, obteve-se o coeficiente de reflexão, razão axial e ganho para a antena simples sem ajustes e, em seguida, efetuaram-se alguns ajustes para melhorar os resultados. As Figuras 26, 27 e 28 representam o traçado dos resultados sem e com as modificações da rede de antenas.

Ao se efetuarem os ajustes necess´arios na rede de antenas, de maneira an´aloga ao ocorrido com a antena simples com a camada adesiva, pˆode-se observar que foram necessárias pequenas modificações nas dimensões das antenas. Ao se analisar a razão axial e o coeficiente de reflexão, percebe-se que não houve grandes mudanças, sendo, portanto, viável a sua utilização. Porém em termos de diagrama de irradiação, pôde-se observar um aumento do nível de polarização cruzada e uma pequena diminuição no ganho máximo.

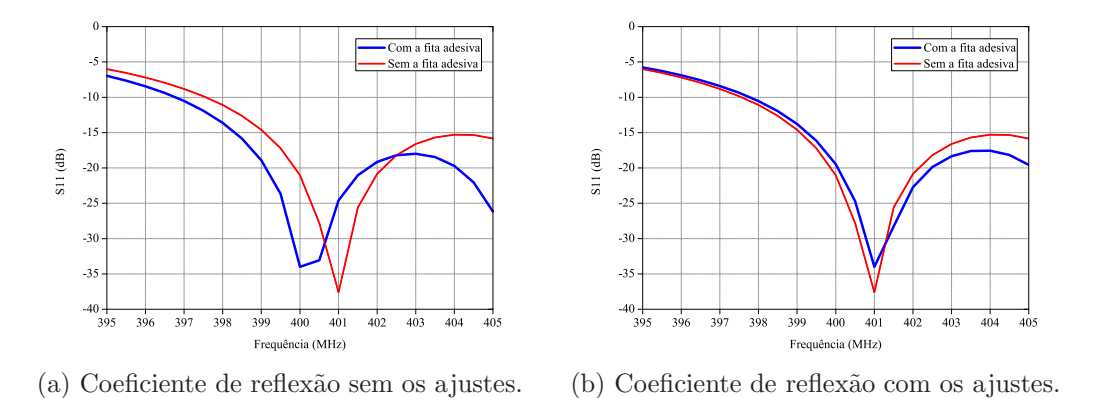

Figura 26 – Coeficiente de reflexão para a rede de antenas com e sem a camada adesiva

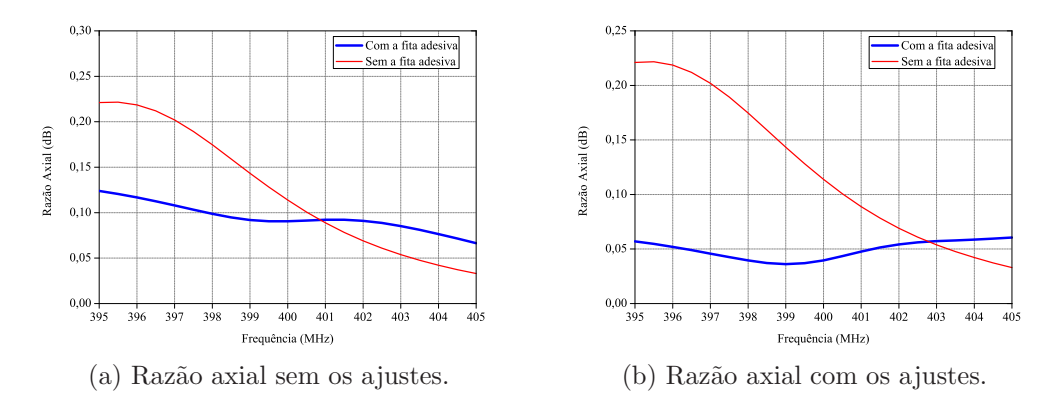

Figura 27 – Razão axial para a rede de antenas com e sem a camada adesiva

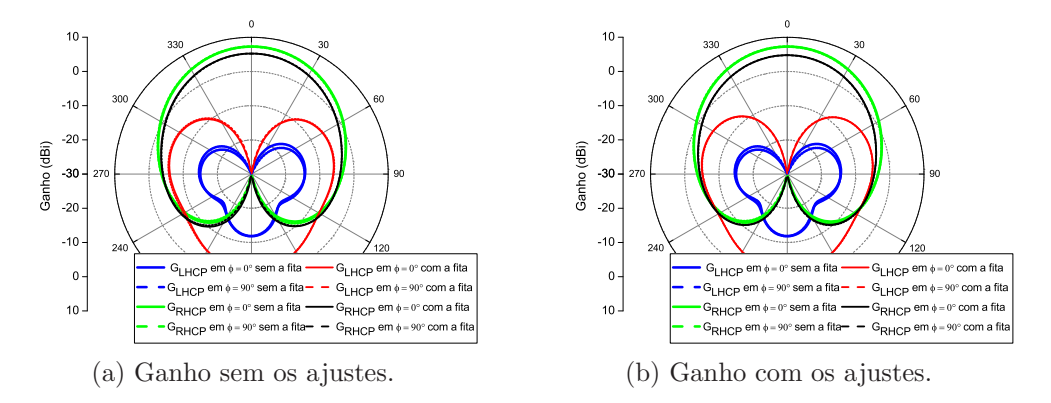

Figura 28 – Ganho para a rede de antenas com e sem a camada adesiva

## 5 Sistema de Alimentação

Este capítulo descreve passo-a-passo o procedimento adotado para projetar o sistema alimentador da rede. As saídas desse sistema divisor deverão fornecer às antenas excitações de mesma amplitude e defasagens progressivas de 90°. O projeto do divisor é baseado nos acopladores híbridos de 180<sup>°</sup> e 90<sup>°</sup>, que serão descritos nas seções a seguir.

#### 5.1 Divisores Híbridos

Divisores de potência e acopladores direcionais são componentes de micro-ondas passivos, comumente utilizados para divisão ou combinação de potência. Na divisão de potência, um determinado sinal de entrada é dividido em duas ou mais portas de saída, com a possibilidade de determinar a intensidade de potˆencia como mostra a Figura 29a. A combinação de potência tem como característica combinar a potência de dois sinais de entrada, gerando a soma dos mesmos na sa´ıda, como mostra a Figura 29b (POZAR, 2009).

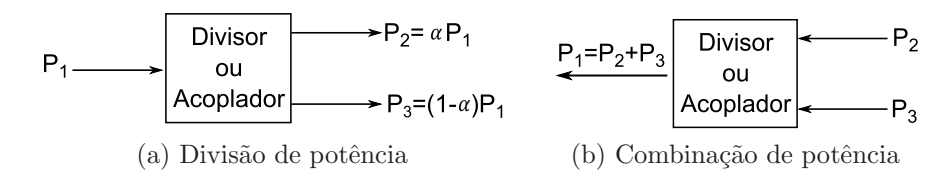

Figura 29 – Princípio básico de divisores e acopladores.

Existem diversos tipos de divisores e acopladores. Uma das principais características é com relação ao número de portas do sistema. Os sistemas mais conhecidos são divididos em três ou quatro portas. Entre os sistemas de três portas estão os divisores conhecidos como Junção-T e Wilkinson, os quais possuem uma porta de entrada e duas de saída, utilizados para dividir a potência com valores arbitrários nas portas de saída. Nos sistemas de quatro portas, estão os acopladores direcionais, que dividem a potência arbitrariamente entre as portas de saída, e os divisores híbridos, que possuem uma porta de entrada, duas de saída e uma porta que é mantida isolada. Esses divisores realizam uma divis˜ao da potˆencia fornecida na entrada igualmente e com uma certa defasagem entre as portas de saída.

Como foi visto nos capítulos anteriores, há a necessidade no projeto de excitar-se as antenas com mesma amplitude e defasagem progressiva de 90 ◦ entre as quatro antenas. Portanto, é necessária a utilização de divisores híbridos. Para fornecer essa defasagem requerida, foi utilizado um divisor híbrido de 180° e dois de 90°, mas, para isso, é necessário

projetar os divisores individualmente. O projeto final, com todo o conjunto, deve ser a ´ultima etapa do processo.

#### 5.1.1 Divisor Híbrido de  $90^\circ$

Os divisores híbridos de 90<sup>°</sup> podem ser construídos tanto em tecnologia de microfita como em stripline; dependendo do tipo de aplicação e requerimentos de projeto, cada uma tem suas vantagens com relação a outra. Esses acopladores possuem quatro portas, sendo que, quando uma porta é alimentada, duas portas de saída fornecem potências iguais com uma defasagem de 90°, enquanto uma porta se mantém isolada. Outra característica é que esse tipo de estrutura possui largura de banda limitada, para linhas com comprimento de  $\frac{\lambda}{4}$  geralmente encontram-se valores entre 10% e 20%. Devido à sua simetria, pode-se assumir qualquer uma das portas como sendo a porta de entrada. A matriz espalhamento (S) de um divisor híbrido de 90 $\degree$  é dada pela matriz abaixo (POZAR, 2009).

$$
|S| = \frac{-1}{\sqrt{2}} \begin{bmatrix} 0 & j & 1 & 0 \\ j & 0 & 0 & 1 \\ 1 & 0 & 0 & j \\ 0 & 1 & j & 0 \end{bmatrix}
$$

Analisando-se a matriz, pode-se observar que cada coluna indica a potência que cada porta assume depois de o sistema ser alimentado. Assumindo que a porta 1 é alimentada, analisa-se a coluna 1, onde  $S_{11} = 0$  (porta de entrada → casada),  $S_{21} = \frac{-j}{\sqrt{2}}$ ( $\frac{P_1}{2}$  e defasagem de −90 ° em relação a porta 1),  $S_{31} = \frac{-1}{\sqrt{2}}$  ( $\frac{P_1}{2}$  e defasagem de −180 ° em relação a porta 1) e  $S_{41} = 0$  ( $P_4 = 0$  porta isolada). Esses valores obtidos na matriz são resultados de uma análise de superposição conhecida como análise de modo par-ímpar a partir da estrutura da híbrida de 90 ° (POZAR, 2009).

A estrutura básica de um divisor híbrido de  $90°$  de microfita ou stripline é representada pela Figura 30, onde  $Z_0$  é a impedância característica e  $\frac{\lambda}{4}$  o comprimento elétrico da linha.

Após conhecer a estrutura de um divisor híbrido de 90<sup>°</sup>, é necessário especificar alguns parˆametros para realizar o seu projeto. Primeiramente se escolheu trabalhar com uma estrutura em stripline, que consiste em uma fita condutora situada simetricamente entre dois planos de terra, sendo que o espaço entre estes é preenchido com um dielétrico homogêneo. Isso possibilita que o modo dominante a ser propagado seja o TEM. Outra vantagem é atribuída às menores perdas devido ao melhor confinamento da onda eletromagnética em comparação à estrutura de microfita em que o *patch* está entre uma camada dielétrica e o ar. Porém, esse tipo de estrutura tem como desvantagem a possível propagação de modos superiores como TE (Transversal Elétrico) e TM (Transversal

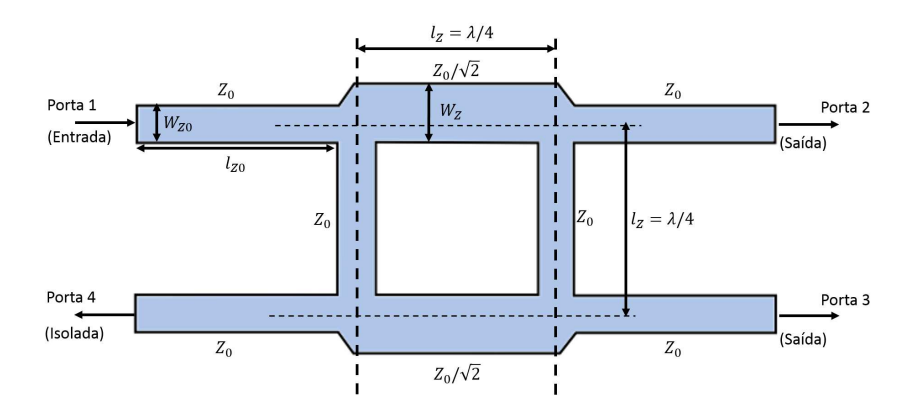

Figura 30 – Divisor híbrido de 90 $^{\circ}$ .

Magnético), além do modo de placas paralelas. Para solucionar esse problema, utilizam-se vias entre os planos de terra, que servem como curto-circuito, impedindo que o modo de placas paralelas possam estabelecer-se.

Para efetuar a junção das camadas dielétricas, considerou-se a mesma camada adesiva utilizada no Capítulo 4. Como o projeto da rede de antenas traz limitações de tamanho, onde a largura máxima em que o alimentador deverá ser projetado é de 20 cm, o uso da tecnologia em stripline pode ser a solução para esse problema.

Para realizar o projeto do divisor em stripline é necessário definir os seguintes parâmetros: material dielétrico TMM10i ( $\varepsilon_r = 9, 8$ ), frequência de projeto ( $f_p = 401$  MHz), impedância característica ( $Z_0 = 50$  Ω e  $Z = 50/\sqrt{2} = 35,35$  Ω), tangente de perdas do material ( $tan\delta = 0,002$ ), espessura total dos dielétricos ( $h = 2 * 6,985 = 13,97$  mm) e espessura das linhas  $(e = 0.035 \text{ mm})$ . Com esses valores, é possível obter valores aproximados da largura e comprimento das linhas para as impedâncias  $Z_0$  e Z a partir de softwares estimativos ou da seguinte forma: para obter as larguras  $W_{Z0}$  e  $W_Z$  e com a condição de que  $\sqrt{\varepsilon_r}Z_0$  < 120, utiliza-se a Equação (5.1); para a condição em que  $\sqrt{\varepsilon_r}Z_0$  > 120, utiliza-se a Equação (5.2).

$$
W = h\left(\frac{30\pi}{\sqrt{\varepsilon_r}Z_0} - 0,441\right)
$$
\n(5.1)

$$
W = h(0, 85 - \sqrt{0, 6 - (\frac{30\pi}{\sqrt{\varepsilon_r}Z_0} - 0, 441)})
$$
\n(5.2)

Após encontrar a largura, pode-se, através das seguintes condições, obter a largura efetiva ( $W_e$ ): para  $\frac{W}{h} > 0,35$ , tem-se que  $W_e = W$ , e para  $\frac{W}{h} < 0,35$ , utiliza-se a Equação  $(5.3)$ .

$$
W_e = h(\frac{W}{h} - (0, 35 - \frac{W}{h})^2)
$$
\n(5.3)

Para se obter o comprimento elétrico da linha, utiliza-se a Equação (5.4) sabendo que  $l_Z = \lambda_g/4$  e  $c = 3.10^8$  m/s. O comprimento  $l_{Z0}$  pode ser definido arbitrariamente, considerando-se que as quatro portas estejam casadas em 50  $\Omega$  e que eles tenham o mesmo tamanho, para, assim, não interferir na diferença de fase entre as portas.

$$
l_Z = \frac{\lambda_g}{4} = \frac{\lambda_0}{4\sqrt{\varepsilon_r}} = \frac{c}{4f_p\sqrt{\varepsilon_r}}
$$
(5.4)

Após realizar os cálculos e obter os valores contidos na Tabela 4, montou-se no software HFSS a estrutura como mostra a Figura 31 a partir dos valores estimados, sendo necessário realizar alguns ajustes para obter a divisão de potência em termos de amplitude e fase.

Parâmetros Sem ajustes Com ajustes *WZ*<sup>0</sup> (mm) 2*,* 55 2*,* 35 *W<sup>Z</sup>* (mm) 5*,* 72 5*,* 50 *l<sup>Z</sup>* (mm) 59*,* 70 62*,* 20  $|S_{21}|$  (dB)  $-4, 01$   $-3, 21$ <br> $|S_{31}|$  (dB)  $-3, 01$   $-3, 21$  $|S_{31}|$  (dB)  $-3, 01$   $-3, 21$ <br>efasagem ( $^{\circ}$ )  $93, 25$   $90, 43$ Defasagem ( ◦ ) 93*,* 25 90*,* 43

Tabela 4 – Parâmetros obtidos para o divisor híbrido de 90<sup>°</sup>.

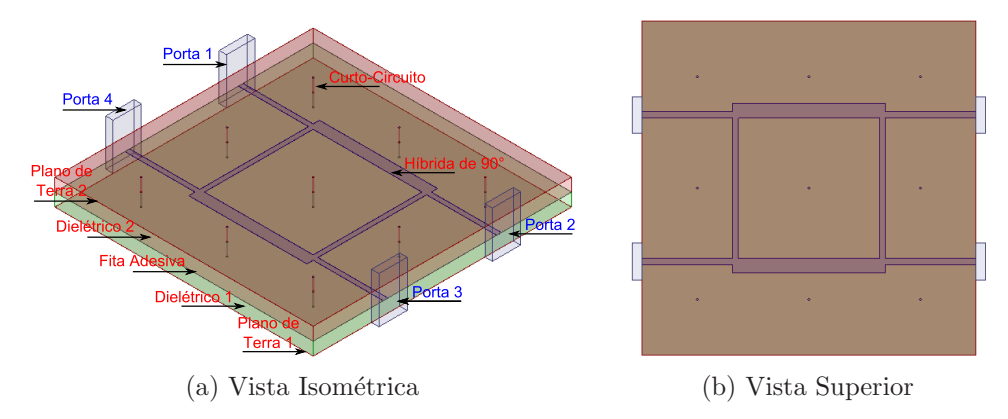

Figura 31 – Estrutura da híbrida de 90° em stripline

A partir de simulações com o software, foi necessário realizar alguns ajustes a partir dos valores obtidos por cálculos estimativos. As Figuras 32, 33 e 34 mostram as caracter´ısticas simuladas para as dimens˜oes sem e com ajustes. Ao se analisar as curvas da híbrida projetada, pode-se observar bons resultados em termos de distribuição de potência e defasagem entre as portas de saída.

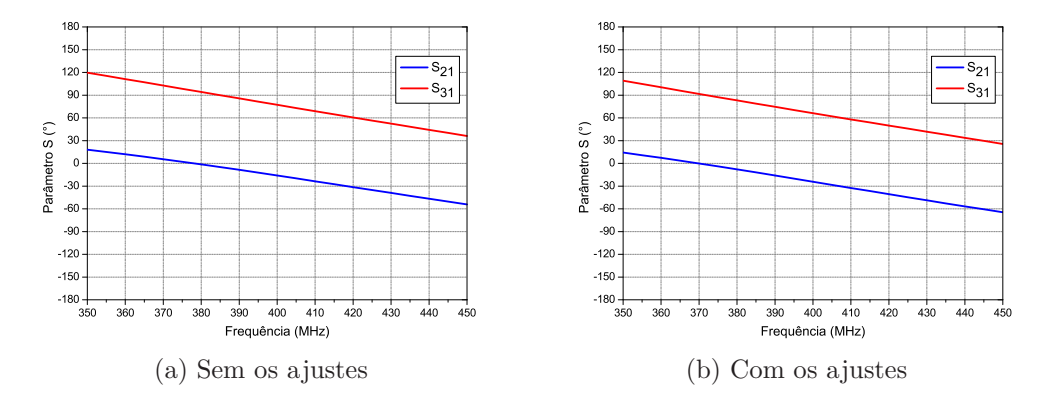

Figura 32 – Defasagem entre as saídas 2 e 3 para a híbrida de 90°.

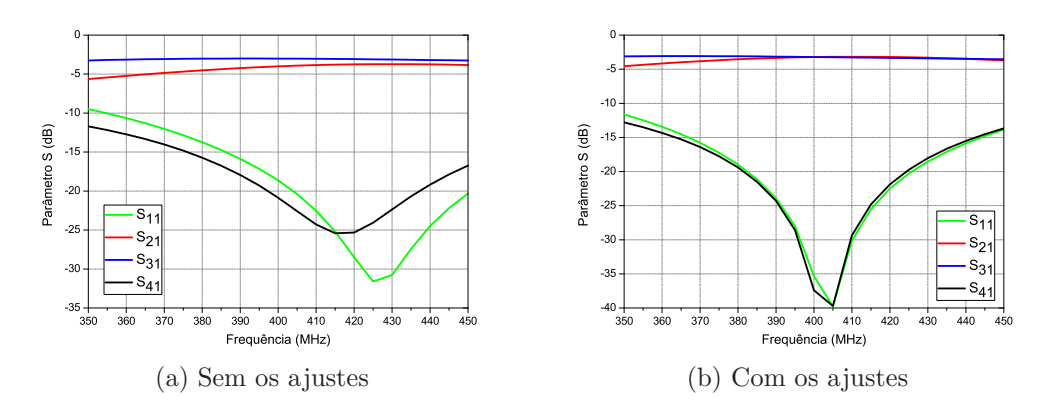

Figura 33 – Parâmetro S para todas as portas para a híbrida de 90°.

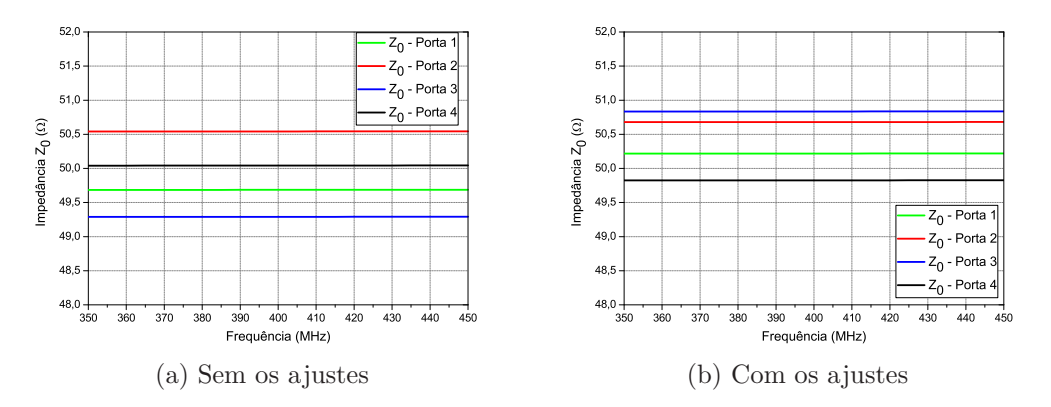

Figura 34 – Impedância característica para a híbrida de 90°.

#### 5.1.2 Divisor Híbrido de  $180^\circ$

Os divisores híbridos de 180 ° podem ser construídos na forma de um anel híbrido em microfita ou stripline, por junções de guias de onda (neste caso, também conhecido como T-m´agico) e por linhas h´ıbridas acopladas. Escolhe-se a estrutura de acordo com as especificações do projeto. Nesse trabalho foi escolhida a estrutura em stripline devido a suas vantagens citadas anteriormente.

A característica deste acoplador é descrita por sua matriz espalhamento, que apresenta forma assimétrica, diferentemente do divisor híbrido de 90 °. Quando uma porta é

alimentada, a potência deixa o divisor por outras duas portas de saída, nas quais a potência ´e dividida igualmente e ficam em fase ou defasadas em 180 ◦ , enquanto que uma porta se mantêm isolada. A matriz espalhamento (S) desse tipo de divisor é dada pela matriz abaixo (POZAR, 2009).

$$
|S| = \frac{-j}{\sqrt{2}} \begin{bmatrix} 0 & 1 & 1 & 0 \\ 1 & 0 & 0 & -1 \\ 1 & 0 & 0 & 1 \\ 0 & -1 & 1 & 0 \end{bmatrix}
$$

De maneira análoga à híbrida de 90 °, ao se fazer uma análise da matriz S, pode-se observar que cada coluna indica a potˆencia que cada porta assume depois de o sistema ser alimentado. Assumindo-se que a porta 1 é alimentada, analisa-se a coluna 1, onde:  $S_{11} = 0$  (porta de entrada → casada),  $S_{21} = \frac{-j}{\sqrt{2}}$  ( $\frac{P_1}{2}$  e em fase com relação à saída 3),  $S_{31} = \frac{-j}{\sqrt{2}}$  ( $\frac{P_1}{2}$  e em fase com relação à saída 2) e  $S_{41} = 0$  ( $P_4 = 0$  porta isolada). Como se pode analisar, alimentando-se a porta 1 é possível dividir a potência entre as duas portas de saída, porém não se consegue obter a defasagem de 180 °. Ao se analisar a coluna 4, ou seja, uma alimentação a partir da porta 4, percebe-se que:  $S_{41} = 0$  ( $P_1 = 0$  porta isolada),  $S_{21} = \frac{-j}{\sqrt{2}}$  ( $\frac{p_1}{2}$  e defasagem de 180 ° em relação à saída 3),  $S_{31} = \frac{j}{\sqrt{2}}$  $\frac{1}{2}$  ( $\frac{P_1}{2}$  e defasagem de 180<sup>°</sup> em relação à saída 2) e  $S_{44} = 0$  (porta de entrada → casada). Esses valores obtidos na matriz são resultados de uma análise de superposição conhecida como análise de modo par-ímpar a partir da estrutura da híbrida de 180° (POZAR, 2009). A estrutura básica de um divisor híbrido de 180 ° na forma de um anel híbrido é representado pela Figura 35, onde  $Z_0$  é a impedância característica dos acessos,  $\frac{\lambda}{4}$  e  $\frac{3\lambda}{4}$  os comprimentos das linhas a serem projetados.

Para realizar o projeto do divisor em stripline é necessário definir os seguintes parâmetros: material dielétrico (TMM10i  $\longrightarrow \varepsilon_r = 9, 8$ ), frequência de projeto ( $f_p$  = 401 MHz), impedância característica ( $Z_0 = 50 \Omega$  e  $Z = 50 * \sqrt{2} = 70, 7 \Omega$ ), tangente de perdas ( $tan\delta = 0,002$ ), espessura total dos dielétricos ( $h = 2 * 6,985 = 13,97$  mm) e espessura das linhas ( $e = 0,035$  mm). Com essas informações, é possível obter valores aproximados da largura e comprimento das linhas para as impedâncias  $Z_0$  e  $Z$  a partir de softwares estimativos ou das equações vistas anteriormente.

Para se obter o comprimento elétrico das linhas utiliza-se as Equações (5.5) e (5.6), sabendo-se que  $l_{Z1} = \lambda_g/4$  e  $l_{Z2} = 3\lambda_g/4$ . O comprimento  $l_{Z0}$  pode ser definido arbitrariamente, considerando que as quatro portas estão casadas em 50  $\Omega$ , desde que esses comprimentos tenham o mesmo tamanho, para, assim, não interferir na diferença de fase entre as portas.

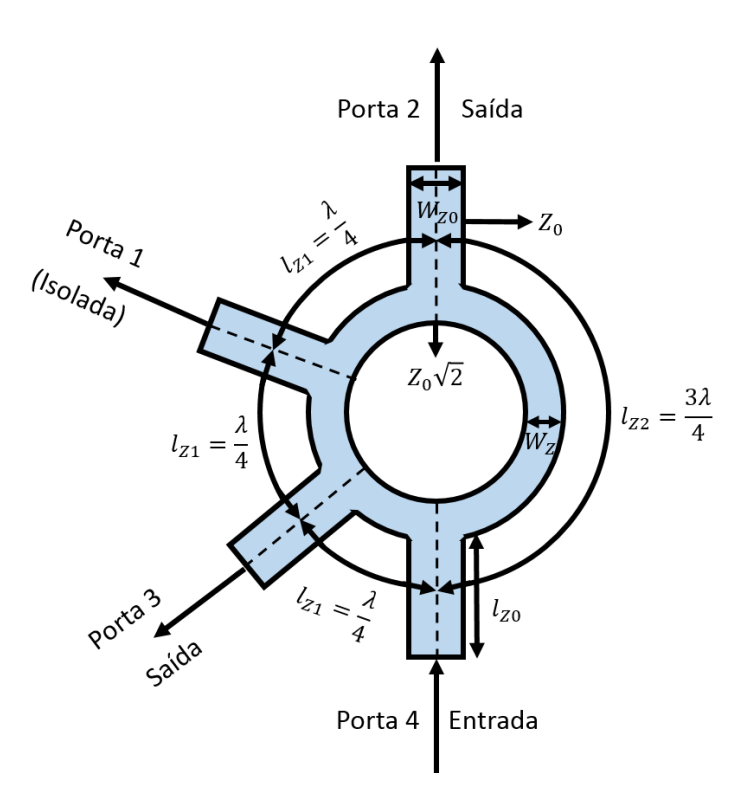

Figura 35 – Divisor híbrido de 180 $^{\circ}$ .

$$
l_{Z1} = \frac{\lambda_g}{4} = \frac{\lambda_0}{4\sqrt{\varepsilon_r}} = \frac{c}{4f_p\sqrt{\varepsilon_r}}
$$
\n(5.5)

$$
l_{Z2} = \frac{3\lambda_g}{4} = \frac{3\lambda_0}{4\sqrt{\varepsilon_r}} = \frac{3c}{4f_p\sqrt{\varepsilon_r}}
$$
(5.6)

A partir dessas equações, a largura e os comprimentos resultaram em:  $W_{Z0}$  = 2*,* 554 mm, *W<sup>Z</sup>* = 0*,* 816 mm, *lZ*<sup>1</sup> = 59*,* 704 mm e *lZ*<sup>2</sup> = 179*,* 112 mm. Com os valores de comprimento das linhas, é possível achar o raio externo do anel híbrido que deverá ser projetado. Para realizar esse cálculo, utilizou-se a Equação (5.7), sendo  $C_{ex}$  a circunferência total externa do anel.

$$
r_{ex} = \frac{C_{ex}}{2\pi} = \frac{3l_{Z1} + l_{Z2}}{2\pi}
$$
\n(5.7)

As dimensões inciais calculadas são apresentadas na Tabela 5. Em seguida, montouse a estrutura no software HFSS como mostra a Figura 36. Foi necessário realizar alguns ajustes para obter-se a divis˜ao de potˆencia em termos de amplitude e fase que se almeja no projeto, assumindo a porta 4 como entrada do sistema.

Como o diâmetro externo da híbrida de 180<sup>°</sup> resultou ser igual a 11,6586 cm, a híbrida de 180<sup>°</sup> apresenta dimensões grandes. Afim de efetuar uma análise, montou-se a estrutura completa utilizando as híbridas projetadas e limitando-se a área total do divisor em  $20x20$  cm, como mostra a Figura 37. É perceptível que não é possível realizar esse

| Parâmetros      |          | Sem ajustes Com ajustes |
|-----------------|----------|-------------------------|
| $W_{Z0}$ (mm)   | 2,55     | 2,55                    |
| $W_Z$ (mm)      | 0, 82    | 0, 74                   |
| $r_{ex}$ (mm)   | 58,64    | 58,29                   |
| $ S_{24} $ (dB) | $-3,48$  | $-3,48$                 |
| $ S_{34} $ (dB) | $-3, 11$ | $-3, 46$                |
| Defasagem $(°)$ | 180, 13  | 179,97                  |

Tabela 5 – Parâmetros obtidos para o divisor híbrido de 180 $^{\circ}$  antigo.

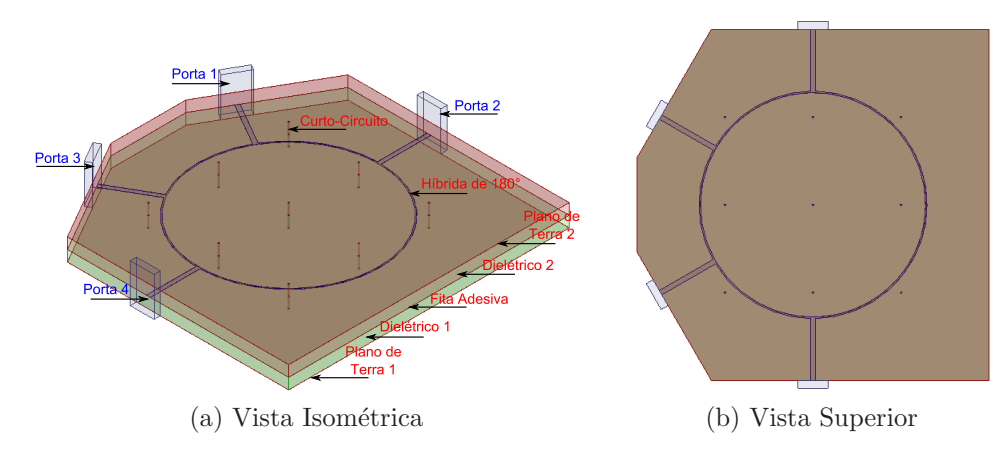

Figura 36 – Estrutura antiga da híbrida de 180° em stripline.

projeto devido à proximidade entre as linhas e as bordas do dielétrico, o que ocasiona perdas devido à má propagação dos campos eletromagnéticos.

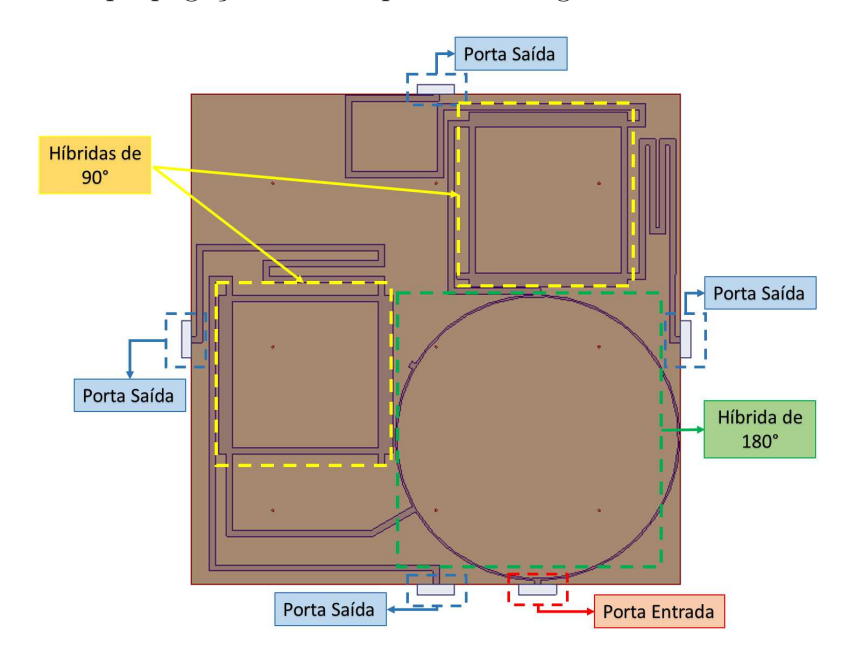

Figura 37 – Estrutura final do alimentador com a híbrida de 180 $^{\circ}$  antiga.

Tendo em vista esse problema, foi proposta a modificação da estrutura da híbrida de 180°, a fim de minimizar suas dimensões e facilitar o projeto final do alimentador. Portanto, montou-se a estrutura no software, que é representada pela Figura 38. Os valores estimativos encontrados sem os ajustes e com os ajustes para a nova híbrida de 180 ° estão contidos na Tabela 6.

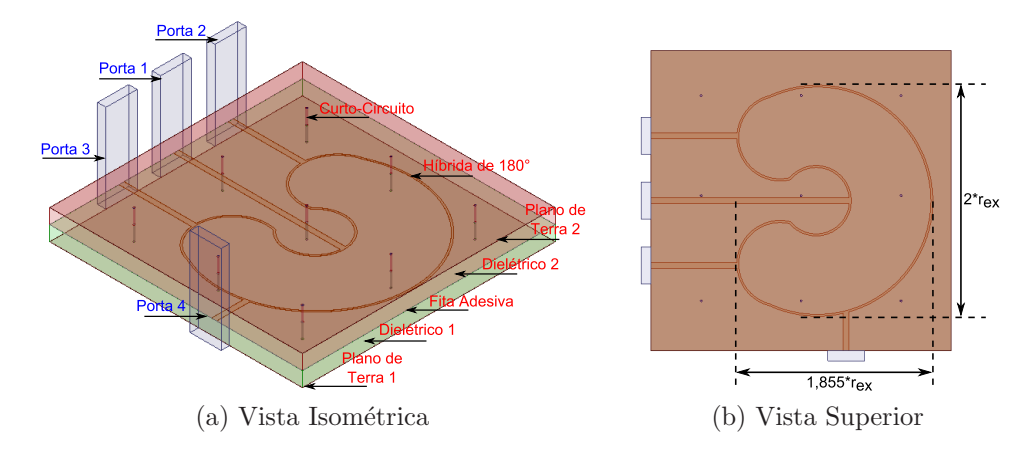

Figura 38 – Estrutura nova da híbrida de 180° em stripline.

| Parâmetros      |          | Sem ajustes Com ajustes |
|-----------------|----------|-------------------------|
| $W_{Z0}$ (mm)   | 2,55     | 2,35                    |
| $W_Z$ (mm)      | 0, 82    | 0,74                    |
| $r_{ex}$ (mm)   | 42,00    | 41, 41                  |
| $ S_{24} $ (dB) | $-3, 20$ | $-3, 21$                |
| $ S_{34} $ (dB) | $-3, 11$ | $-3, 17$                |
| Defasagem $(°)$ | 175,07   | 179,95                  |

Tabela 6 – Parâmetros obtidos para o divisor híbrido de 180 $^{\circ}$  novo.

Após realizar o novo projeto, foi possível minimizar o espaço em relação à híbrida circular projetada, proporcionando maior espaço para o projeto final do sistema de alimentação. Os resultados de defasagem entre as saídas, coeficientes de reflexão e transmissão, e impedância característica das linhas são representados pelas Figuras 39, 40 e 41.

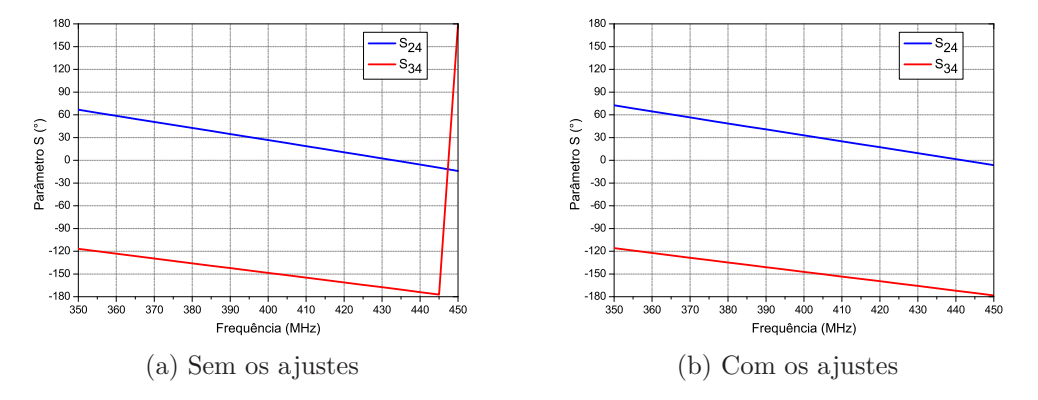

Figura 39 – Defasagem entre as saídas 2 e 3 para a híbrida de 180 $^{\circ}$  nova.

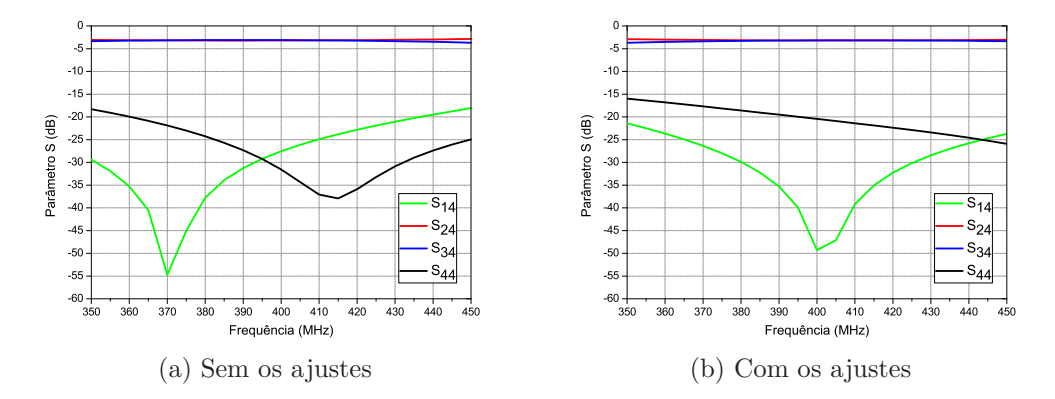

Figura 40 – Parâmetro S para todas as portas para a híbrida de 180 $^{\circ}$  nova.

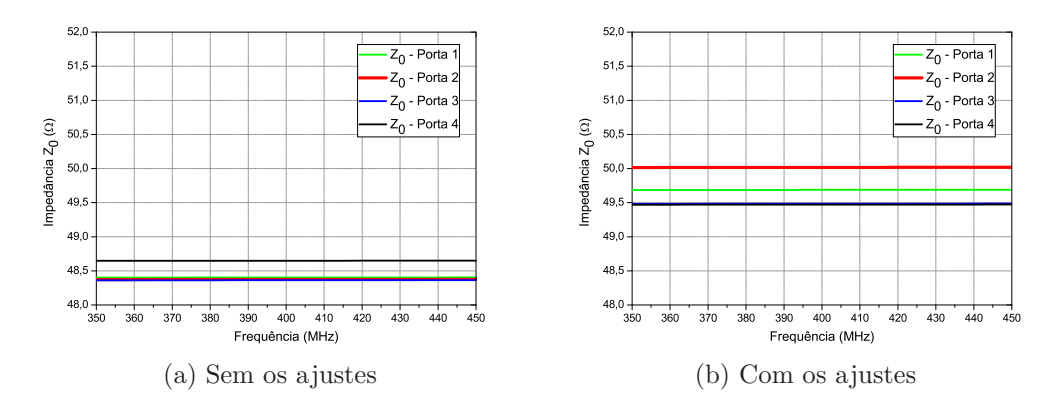

Figura 41 – Impedância característica para a híbrida de 180 $\degree$  nova.

#### 5.2 Estrutura final do alimentador

Com os divisores híbridos individualmente projetados, foi possível montar a estrutura completa do sistema de alimentação. Como foi visto anteriormente, é necessário excitar as antenas com uma defasagem progressiva de 90° para obtenção da polarização circular `a direita (RHCP). Tendo isso em vista, foi realizada a uni˜ao de duas h´ıbridas de 90° e uma híbrida de 180°. Esse conjunto foi realizado através de linhas com mesmo comprimento elétrico, com o intuito de manter a mesma defasagem em relação à entrada. A estrutura final do divisor de potência é dada pela Figura 42, em que se mostra a numeração da sequência de portas utilizadas para excitação do sistema que será útil para a compreensão e análise dos parâmetros, como defasagem, coeficiente de transmissão e reflexão, obtidos através das simulações.

Após realizar as simulações, os resultados em termos de defasagem, coeficientes e impedância característica das oito portas foram obtidas. O sistema possui quatro portas de saída, uma de entrada e três são mantidas isoladas. Foi necessário realizar alguns ajustes para melhorar os resultados obtidos em termos de defasagem e divisão de potência nas saídas, a partir do primeiro modelo montado. As Figuras 43, 44 e 45 mostram os valores obtidos antes e depois dos ajustes efetuados das portas de saída (5, 6, 7 e 8) em relação à porta de entrada (4). A fim de comparar as modificações que foram efetuadas a partir

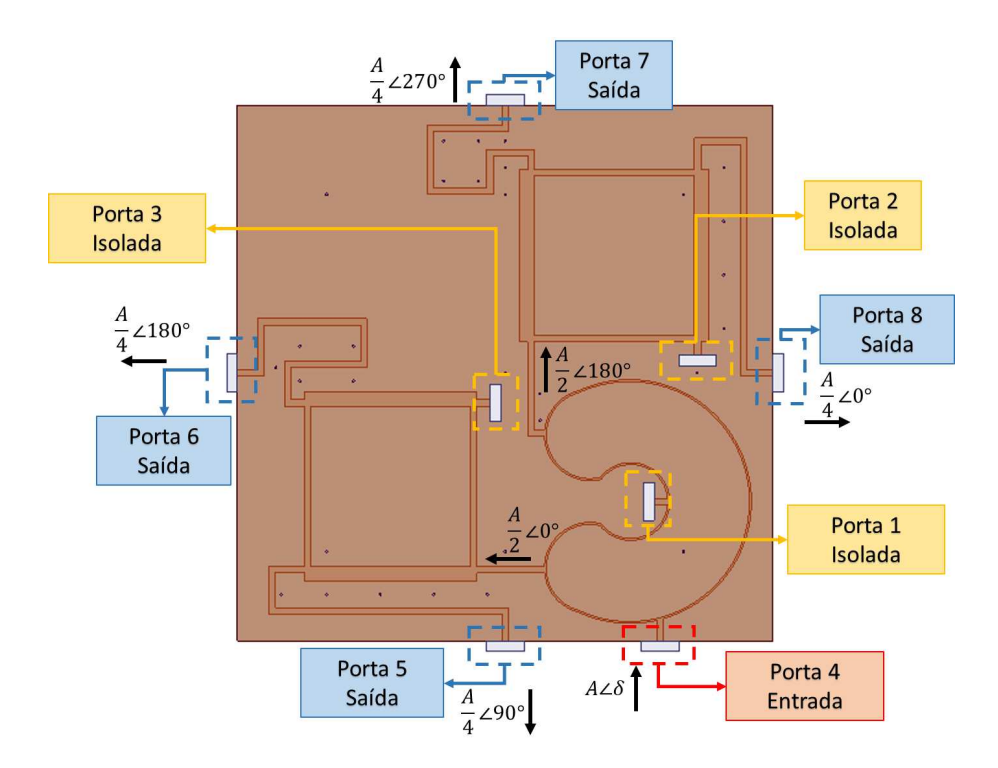

Figura 42 – Estrutura do sistema de alimentação completo sem os ajustes.

do acoplamento do conjunto de divisores, a Tabela 7 mostra os valores antes e depois dos ajustes.

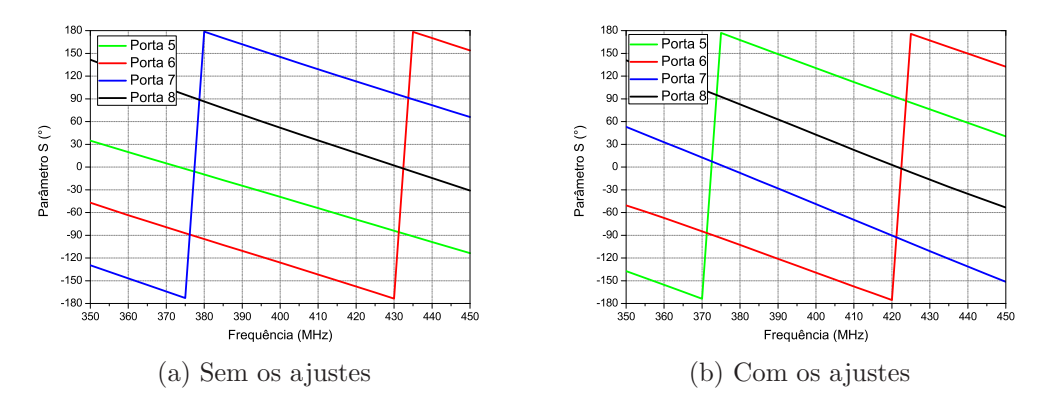

Figura 43 – Defasagem entre as saídas do sistema de alimentação completo.

Pode-se considerar que as amplitudes obtidas são satisfatórias, pois é normal que em projetos com esse tipo de restrição hajam perdas, porém que não acarretará em grandes mudanças no ganho ao se excitar a rede de antenas. Com relação à defasagem entre as portas de saída, verificou-se que, sem os ajustes, manteve-se valores próximas dos 90 ° desejados, com erro em torno de 2° a 3°, os quais podem ser corrigidos através de pequenos ajustes.

A fim de analisar o efeito dos pesos obtidos sem os ajustes, excitou-se a rede de antenas com os valores contidos na Tabela 8. A amplitude das correntes de excitação foi obtida fazendo-se a conversão para valores absolutos a partir dos valores em dB encontra-

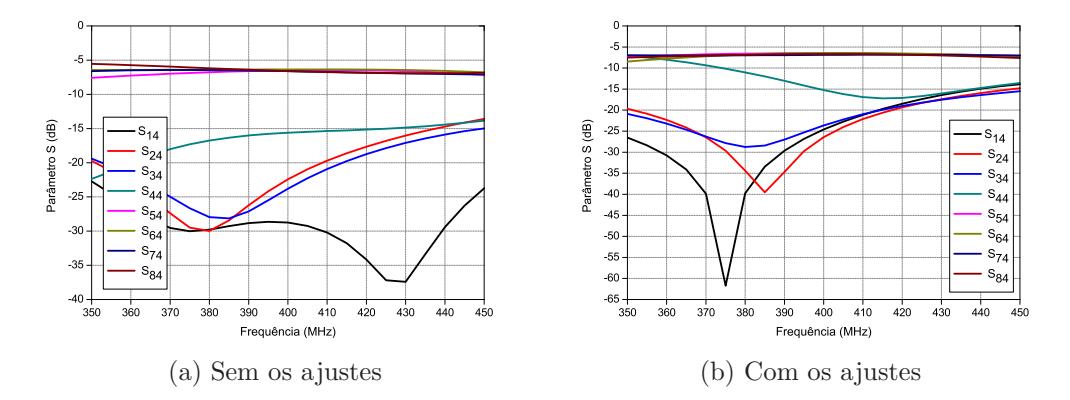

Figura 44 – Parâmetros S de todas as portas do sistema de alimentação completo.

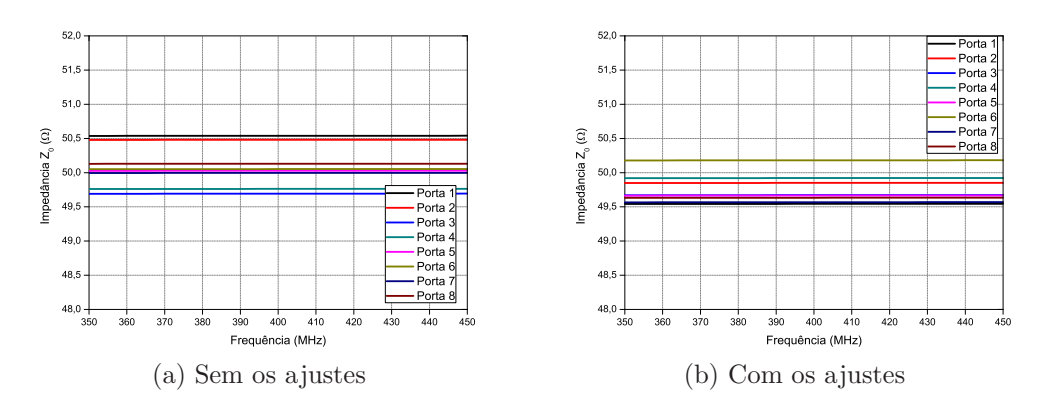

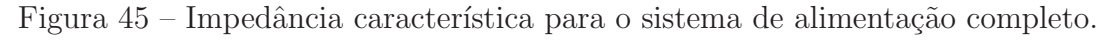

| Parâmetros                        |           | Sem ajustes Com ajustes |
|-----------------------------------|-----------|-------------------------|
| $ S_{54} $ (dB)                   | $-6, 49$  | $-6, 51$                |
| $ S_{64} $ (dB)                   | $-6, 36$  | $-6, 42$                |
| $ S_{74} $ (dB)                   | $-6,62$   | $-6,88$                 |
| $ S_{84} $ (dB)                   | $-6,62$   | $-6,66$                 |
| Def: (Porta 5 - 6) $(°)$          | $-86,78$  | 90, 14                  |
| Def: (Porta 6 - 7) $(°)$          | $-88,63$  | 90, 27                  |
| Def: (Porta $7 - 8$ ) ( $\circ$ ) | $-93, 43$ | 91,63                   |
| Def: (Porta 8 - 5) $(°)$          | $-91, 16$ | 87,96                   |

Tabela 7 – Parâmetros obtidos para o sistema de alimentação completo.

Tabela 8 – Valores de amplitude e fase obtidos para o modelo sem os ajustes.

|    | Portas Amplitude $(V)$ | Fase $(°)$ |
|----|------------------------|------------|
| h. | 0,47                   | $-40,88$   |
| 6  | 0,48                   | $-127,66$  |
|    | 0,47                   | $-216, 30$ |
|    | 0,47                   | $-309,73$  |

dos, e a fase de acordo com o que foi obtido nas simulações para cada porta de saída em relação à porta de entrada. A partir dos valores encontrados, verificou-se o coeficiente de reflex˜ao e ganho, representados pela Figura 46.

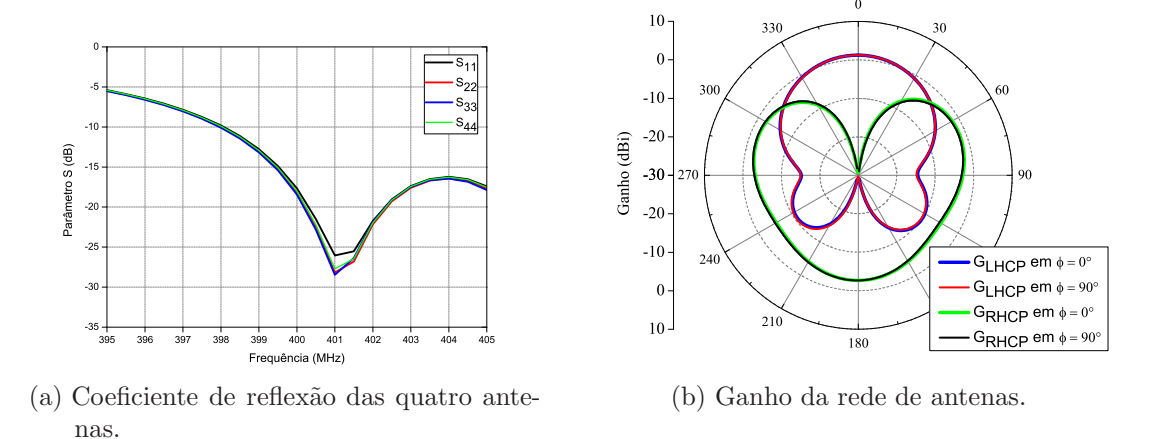

Figura 46 – Parâmetros da rede de antenas com os pesos obtidos sem os ajustes.

A partir da an´alise da Figura 46, pode-se observar que o resultado em termos de coeficiente de reflexão para as quatro portas foi satisfatório, mas ao analisar o ganho podese perceber que foi obtido polarização circular à esquerda (LHCP) o que é indesejável já que um dos requisitos do projeto é a polarizaço circular à direita (RHCP). Tendo isso em vista, para ajustar as defasagens e esse problema de polarização, foi proposto corrigir o comprimento das linhas que conectam as híbridas de  $90^\circ$  às saídas e, para obter a RHCP,  $\acute{e}$  necessário fazer a inversão do sentido da defasagem progressiva. Para isso, modificou-se a conexão entre as saídas da híbrida de 180° e as entradas da híbrida de 90°, como mostra a Figura 47.

Após efetuar esse ajustes e fazer as simulações, obteve-se os valores contidos na Tabela 9 a qual mostra os pesos finais obtidos em cada saída e que será fornecido as antenas que compõem a rede. Também foi feito a análise substituindo esses pesos finais encontrados na excitação da rede de antenas e a partir disso obteve-se a Figura 48, onde obteve-se um ganho máximo de 4,62 dBi, o que atende as especificações propostas.

Tabela 9 – Valores de amplitude e fase obtidos para o modelo com os ajustes.

|    | Portas Amplitude $(V)$ | Fase $(°)$ |
|----|------------------------|------------|
| .h | 0,47                   | $-231, 34$ |
| 6  | 0,48                   | $-141, 20$ |
|    | 0,45                   | $-50,93$   |
|    | 0,46                   | 40,70      |

Foi possível verificar através dos resultados, que a defasagem progressiva requerida para a rede de antenas mesmo com a limitação de espaço no projeto foi alcançada. Sendo

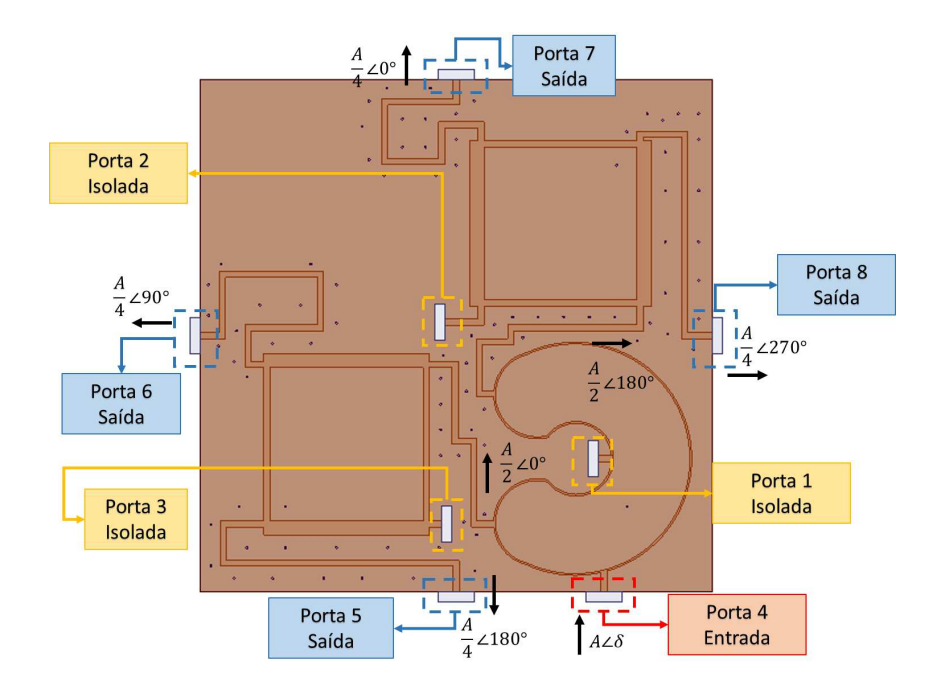

Figura 47 – Estrutura do sistema de alimentação completo com os ajustes.

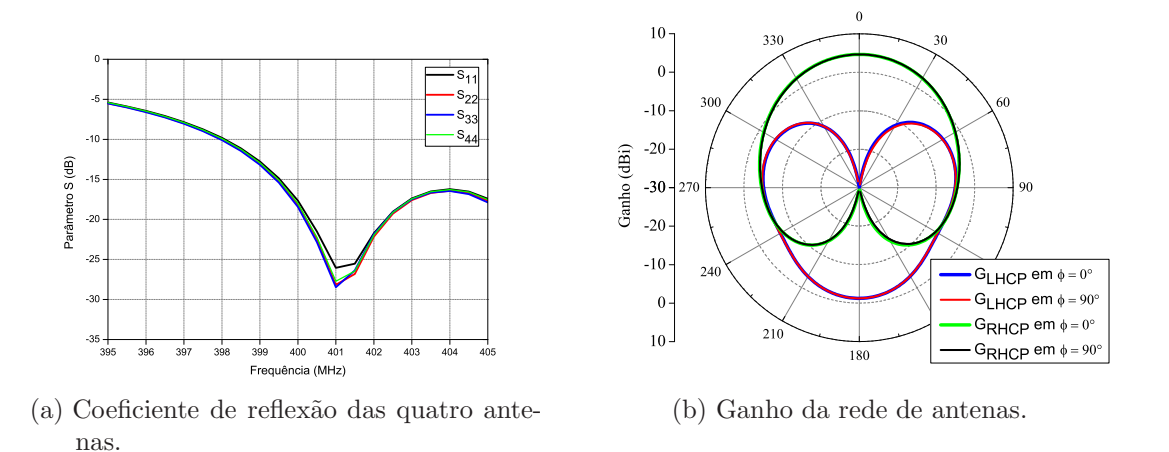

Figura 48 – Parâmetros da rede de antenas com os pesos obtidos com os ajustes.

possível construir o sistema de alimentação completo e ao mesmo tempo obter resultados satisfatórios para a situação enfrentada. O próximo passo seria efetuar uma análise com o sistema de alimentação inserido em conjunto com a rede de antenas, afim de verificar o comportamento do diagrama de irradiação, o que será estudado na próxima seção.

#### 5.3 Projeto final do alimentador com a rede de antenas

Finalmente, após projetar a rede de antenas e o sistema de alimentação com as especificações definidas, montou-se a conexão dos dois sistemas através de conectores SMA e com a caixa metálica no formato de um cubo. Essa estrutura final projetada está representada pelas Figuras 49 e 50.

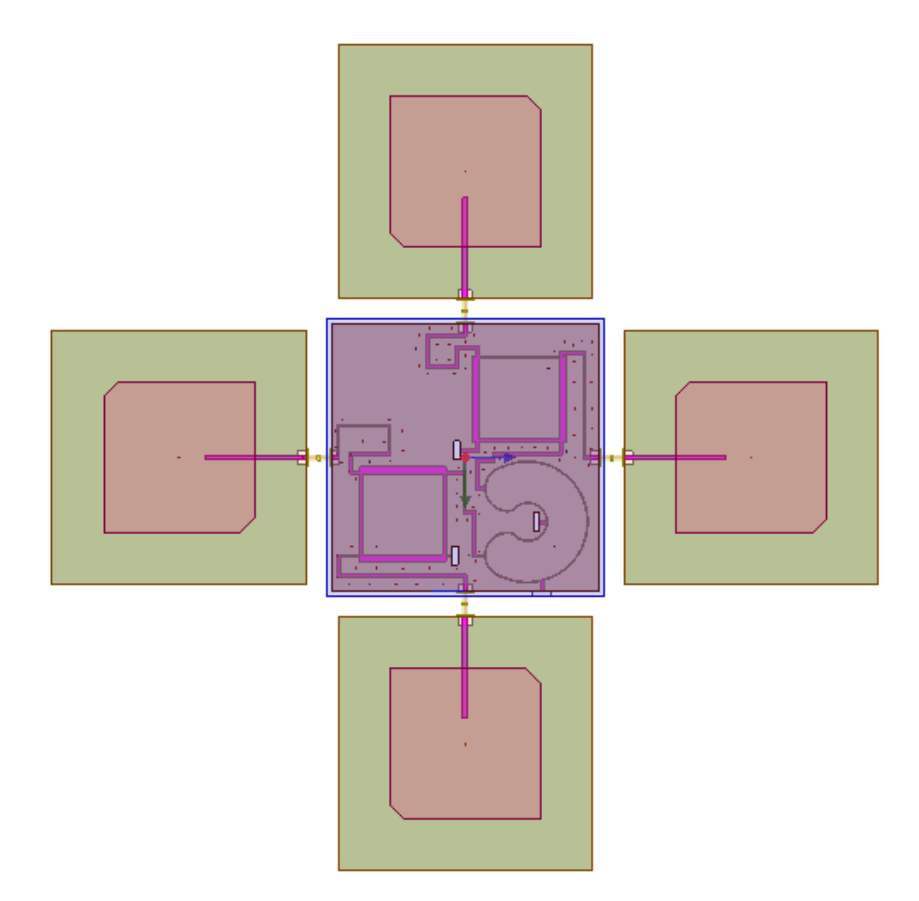

Figura 49 – Estrutura final da rede de antenas com o alimentador, vista superior.

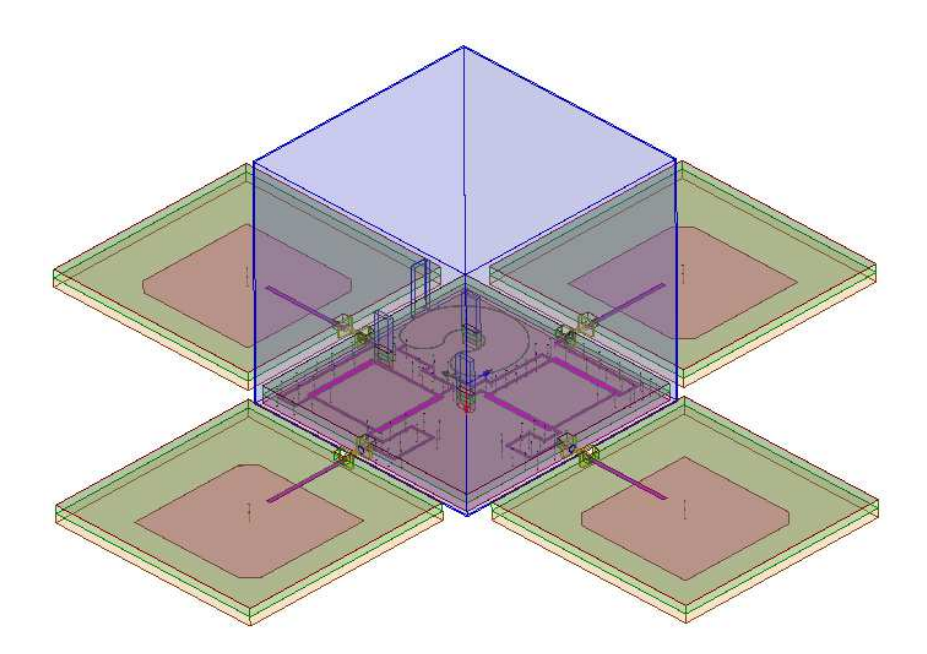

Figura  $50$  – Estrutura final da rede de antenas com o alimentador, vista isométrica.

## 6 Conclus˜ao

Este trabalho apresenta o projeto de redes de antenas de microfita 2*x*2 para nanosatélites meteorológicos operando na faixa de UHF (*Ultra High Frequency*). O principal desafio do projeto foi o desenvolvimento de antenas de microfita simples para operar em baixas frequências mantendo o tamanho total da antena menor do que  $20x20$  cm. Simulações mostraram que é possível obter um bom desempenho da rede de antenas mesmo com as limitações de projeto. Além disso, a rede projetada exibe robustez contra as imperfeições típicas do processo de fabricação e operação do espaço, tais como variações na constante dielétrica do material devido a alterações térmicas, e desalinhamento dos elementos da rede devido ao estresse mecânico durante o lançamento. Esses estudos são essenciais para quantificar futuros transtornos na execução do projeto.

No caso da variação da constante dielétrica, pôde-se perceber que o ganho cai para 5 dBi em relação à estrutura normal no pior caso. Entretanto esse valor ainda cumpre a especificação. Com relação às imperfeições geométricas, pode-se perceber que o desempenho não foi fortemente deteriorado, já que os diagramas de irradiação ficam quase estáveis com os valores de desalinhamento testados. Finalmente, ao analisar o efeito da camada adesiva em termos de coeficiente de reflexão, percebe-se que a largura de banda e a razão axial s˜ao praticamente inalteradas. Ao avaliar-se as dimens˜oes com e sem os ajustes, nota-se que não há grandes modificações necessárias, provando que a cola a ser utilizada não tem grande influência no desempenho das antenas. Porém, em termos de diagrama de irradiação, observa-se o aumento do nível de polarização cruzada e uma pequena diminuição no ganho máximo.

 $\acute{E}$  relevante a análise das antenas simples circularmente e linearmente polarizadas com os dois materiais, pois apresentam desempenho muito semelhante, sendo que o projeto com o substrato TMM6 possui apenas uma largura de banda um pouco mais larga que a do TMM10i. Para a antena simples linearmente polarizada, o ganho m´aximo obtido para o substrato TMM6 foi de 2*,* 74 dBi e para o substrato TMM10i foi de 2*,* 62 dBi. Para as antenas circularmente polarizadas, a única vantagem do *patch* projetado com o TMM6 é que se obteve uma largura de banda um pouco mais ampla em termos de razão axial. Para a antena simples circularmente polarizada com o TMM6, obteve-se um ganho máximo de 2,63 dBi, e, para o substrato TMM10i, 2,57 dBi, sendo necessária a utilização da rede de antenas.

Através das análises e comparações das topologias projetadas, verificou-se que mesmo com as especificações definidas restringindo a liberdade do desenvolvimento das antenas, obtiveram-se resultados satisfatórios. Essa análise foi concebida a partir das simulações realizadas, onde a rede de antenas com os cantos truncados no modelo de substrato TMM10i teve o melhor desempenho comparado aos demais modelos, analisando ganho e largura de banda. O mesmo possui o maior ganho máximo (7, 26 dBi) e o nível mais baixo de polarização cruzada entre os modelos projetados.

Após escolher uma topologia projetou-se o sistema de alimentação que servirá de excitação às antenas. Ao analisar os resultados das híbridas projetadas individualmente, obtiveram-se bons resultados em termos de distribuição de potência e defasagem entre as portas de saída após os ajustes. Em seguida, projetou-se o conjunto das híbridas, sendo necessário ajustar o sentido de polarização e a defasagem desejada, possibilitando a minimização de um grande espaço em relação à primeira híbrida completa projetada, gerando uma folga para o projeto final do sistema de alimentação.

## Referências

ANSYS Corp. *ANSYS HFSS version 15 – User's guide*. [S.l.: s.n.], 2013. Citado na página 22.

BALANIS, C. A. *Antenna theory: analysis and design*. [S.l.]: John Wiley & Sons, 2012. Citado 4 vezes nas páginas  $14, 18, 19$  e  $27$ .

CEYLAN, O. et al. Low cost S-band communication system design for nano satellites. In: *Recent Advances in Space Technologies (RAST), 2011 5th International Conference on.* [S.l.: s.n.], 2011. p. 767–770. Citado na página 14.

DEJEAN, G. et al. Design and analysis of microstrip bi-yagi and quad-yagi antenna arrays for WLAN applications. *Antennas and Wireless Propagation Letters, IEEE*, v. 6, p. 244–248, 2007. ISSN 1536-1225. Citado na página 15.

ISMAIL, N. et al. Design and analysis of microstrip yagi antenna for Wi-Fi application. In: *Applied Electromagnetics (APACE), 2012 IEEE Asia-Pacific Conference on*. [S.l.: s.n., 2012. p. 283–286. Citado na página 15.

KIM, J.-H.; KIM, H.-C.; CHUN, K. Performance enhancements of a microstrip antenna with multiple layer substrates. In: *Signals, Systems and Electronics, 2007. ISSSE '07. International Symposium on.* [S.l.: s.n.], 2007. p. 319–322. Citado na página 15.

KUMAR, K.; GUNASEKARAN, N. A novel wideband slotted mm-wave microstrip patch antenna. In: *Signal Processing, Communication, Computing and Networking Technologies (ICSCCN), 2011 International Conference on*. [S.l.: s.n.], 2011. p. 10–14. Citado na página 15.

KUMAR, V. et al. Sequentially rotated microstrip array antenna at X-band for spacecraft. In: *Applied Electromagnetics Conference, 2007. AEMC 2007. IEEE*. [S.l.: s.n., 2007. p. 1–4. Citado na página 15.

PALANTEI, E. et al. Four elements array of lungs shape patch antenna for nanosatellite telemetry. In: *Antennas and Propagation Society International Symposium (APS-URSI),* 2013 IEEE. [S.l.: s.n.], 2013. p. 1808–1809. ISSN 1522-3965. Citado na página 14.

POZAR, D. M. Microstrip antennas. *Proceedings of the IEEE*, IEEE, v. 80, n. 1, p. 79–91, 1992. Citado 3 vezes nas p´aginas 16, 21 e 27.

POZAR, D. M. *Microwave engineering*. [S.l.]: John Wiley & Sons, 2009. Citado 3 vezes nas páginas 36, 37 e 41.

Rogers Corp. *Microwave Materials Division - Rogers 3001 Bonding Film*. [S.l.: s.n.], 1999. Citado na página 33.

Rogers Corp. *TMM - Thermoset Microwave Materials*. [S.l.: s.n.], 2008. Citado na página 21.

Rogers Corp. *TMM Microwave Laminates - Bonding Notes*. [S.l.: s.n.], 2013. Citado na página 33.

SABBAN, A. Applications of mm-wave microstrip antenna arrays. In: *Signals, Systems and Electronics, 2007. ISSSE '07. International Symposium on*. [S.l.: s.n.], 2007. p. 119–122. Citado na página 15.

SAPUTRA, W.; PRASETYA, B.; WAHYU, Y. Design and realization of two array triangle patch of microstrip antenna with gold plate at frequency 2400-2450 MHz for hexagonal nanosatellite. In: *Information and Communication Technology (ICoICT),* 2013 International Conference of. [S.l.: s.n.], 2013. p. 322–327. Citado na página 14.

SREEJA, T.; ARUN, A.; KUMARI, J. J. An S-band micro-strip patch array antenna for nano-satellite applications. In: *Green Technologies (ICGT), 2012 International Conference on.* [S.l.: s.n.], 2012. p. 325–328. Citado na página 14.

THABET, A.; DEIN, A. E.; HASSAN, A. Design of compact microstrip antenna by using new nano-composite materials. In: *Nanoelectronics Conference (INEC), 2011 IEEE 4th International.* [S.l.: s.n.], 2011. p. 1–2. ISSN 2159-3523. Citado na página 15.